# FLEXera

## **Known Issues**

FlexNet Manager Suite 2019 R2 On-Premises

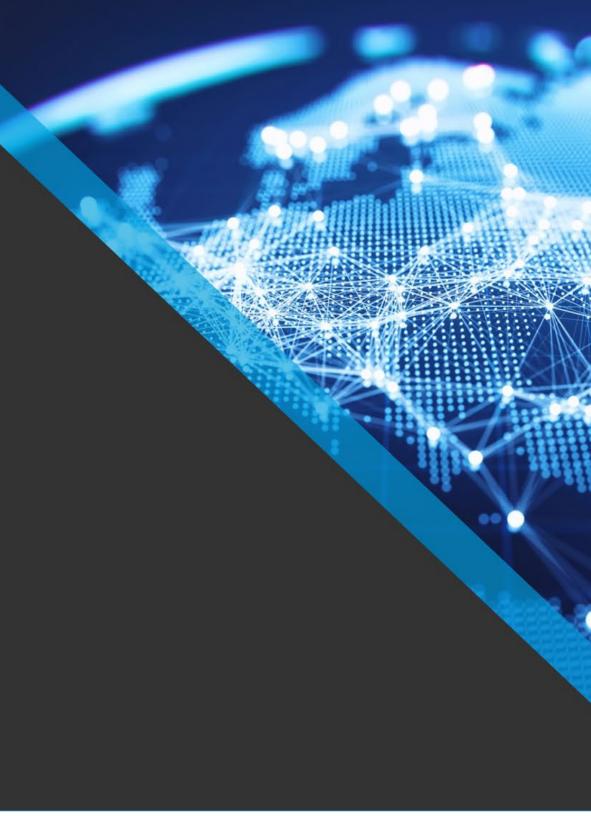

## FlexNet Manager Suite 2019 R2

#### **Severity Matrix**

| Severity | Definition                                                                      |  |  |  |  |  |  |
|----------|---------------------------------------------------------------------------------|--|--|--|--|--|--|
| 1        | A serious issue with no known workaround                                        |  |  |  |  |  |  |
| 2        | A serious issue with an viable workaround                                       |  |  |  |  |  |  |
| 3        | The feature is usable with moderate workaround                                  |  |  |  |  |  |  |
| 4        | The feature is usable with a simple workaround or fix                           |  |  |  |  |  |  |
| 5        | The feature is usable with a simple workaround or fix, affecting few customers. |  |  |  |  |  |  |

Issues are grouped by FlexNet Manager Suite release and sorted by Severity and Component.

### Known issues in release 2019 R2 that are resolved in release 2020 R1

| Severity | Component                                                            | Summary                                                                                                    | Master          | Workaround                                                                                                    |
|----------|----------------------------------------------------------------------|----------------------------------------------------------------------------------------------------|-----------------|----------------------------------------------------------------------------------------------------|
|          | (s)                                                                  |                                                                                                    | Issue<br>Number |                                                                                                    |
|          |                                                                      |                                                                                                    | Number          |                                                                                                    |
| 1        | Analytics<br>(Cognos),<br>Security                                   | Cognos version used by Flexera Analytics uses old version of jQuery                                                                                       | IOJ-<br>2072273 |                                                                                                    |
| 1        | Database,<br>Inventory,<br>Uploaded file<br>importers                | Inventory NDI files fail to import when the SoftwareFile_MT.SoftwareFileID database identity column exceeds 2,147,483,647                                 | IOJ-<br>2091541 |                                                                                                    |
| 1        | Integration:<br>ILMT, SAM for<br>IBM                                 | All time peak consumption is imported from ILMT instead of peak from the last 3 months                                                                    | IOJ-<br>1996496 | A hotfix is currently being developed, this will be applied to FlexNet Manager cloud during March 2020.  On-premises customers should use FlexNet Manager Suite to calculate the IBM PVU license position as an alternative t |
| 1        | Integration:<br>SCCM,<br>Inventory<br>import (read<br>/write/export) | Multiple versions of Universal Applications may appear as installed based on inventory imported from SCCM                                                 | IOJ-<br>2105626 | Only impact if multiple user using a device and have the same universal app staged. No workaround.                                                                                                    |
| 1        | Inventory,<br>Uploaded file<br>importers                             | Two separate devices with the same name may be merged into one when their inventories are imported around the same time                                   | IOJ-<br>2106260 | No workaround, may happens when inventory files from two devices with the same name resolved at the same time.                                                                                                    |
| 1        | Inventory,<br>Uploaded file<br>importers                             | Inventory imports may fail if InstallDate values from Add/Remove Programs fall outside the range Jan 1, 1753 to Dec 31, 9999                              | IOJ-<br>2104289 | No known workaround.                                                                                                    |
| 1        | Inventory,<br>Inventory<br>import (read<br>/write/export)            | MaxDuplicateImportedComputerSerialNo setting cannot be configured in FlexNet Manager Suite Cloud to allow importing 2 devices with the same serial number | IOJ-<br>1845922 |                                                                                                    |
| 1        | Inventory,<br>VMware<br>discovery &<br>inventory                     | First octet of IP address used as device name for vCenter servers that have an IP address as their primary network identifier                             | IOJ-<br>2082558 | Upgrade VMWare vCenter Server 6.7 Update 3 does support PNID IP change to hostname. that will solve the problem.                                                                                                    |
| 1        | Inventory<br>Beacon                                                  | High memory usage may occur during discovery /remote execution on beacon if DNS is slow                                                                   | IOJ-<br>2087160 | Restart Beacon Service                                                                                                    |
| 1        | Inventory import (read /write/export)                                | Some file evidence-based usage gathered by FlexNet agents is not imported                                                                                 | IOJ-<br>2114072 |                                                                                                    |
| 1        | License<br>Reconcile                                                 | License reconcile process may consume a large amount of memory during bundle loading                                                                      | IOJ-<br>2079985 |                                                                                                    |

| 1 | Reports                                                              | Report including virtual machine details fails with red error bar if multiple computer records have the same cloud instance ID                                         | IOJ-<br>1996011 |                                                                                                    |
|---|----------------------------------------------------------------------|----------------------------------------------------------------------------------------------------|-----------------|----------------------------------------------------------------------------------------------------|
| 1 | SAML, Security                                                       | Login session does not expire if SAML identity provider does not provide a session timeout                                                                             | IOJ-<br>2084936 |                                                                                                    |
| 1 | Software<br>license<br>management,<br>Web UI                         | Unable to scroll in UI to select license key on license Consumption tab when long values are used                                                                      | IOJ-<br>2083886 |                                                                                                    |
| 1 | Web UI                                                               | Red bar error when viewing Raw Software Usage page with error in webui.log: Arithmetic overflow error converting expression to data type int                           | IOJ-<br>2073549 |                                                                                                    |
| 2 | Agent,<br>Inventory<br>Beacon                                        | Download of agent .cab files from beacon fails with HTTP 500 "internal server error" due to incorrect access permissions on files                                      | IOJ-<br>2094784 | A script is available from Flexera Support to enable the download of packages to child beacons.                                                                                                    |
| 2 | Agent,<br>Inventory                                                  | Inventory agent fails to scan NFS shares mounted on AIX x64                                                                                                    | IOJ-<br>2068957 | Please contact FLEXERA support for inventory agent version for AIX platform with the fix.                                                                                                    |
| 2 | Agent,<br>Inventory<br>import (read<br>/write/export)                | Inventory device records for HP-UX nPar/vPar partitions may be merged if the /usr/sbin /parstatus -wM command cannot be run successfully                               | IOJ-<br>1802126 | There is an updated custom reader step available from Flexera Support to work around this issue.                                                                                                    |
| 2 | Contract<br>management,<br>Hardware asset<br>management,<br>Reports  | Retired or Disposed Assets with Active Payment Schedules report may fail with red error bar if different payment schedules have different \$ amounts                   | IOJ-<br>2087091 | FlexNet Manager Suite (Cloud Edition): The only way to determine which asset/payment details are causing this issue is check all contracts linked to retired assets with active payment schedules and review the installment details.  FlexNet Manager Suite (On-Premises Edition): Execute the following SQL to find out the duplicate asset and then review installment details relating to this asset.  - EXEC SetSessionContext @ComplianceOperatorID, @TenantID  - EXEC dbo.ReportListOfRetiredAndDisposedAssetsWithActivePaymentSchedule NULL, NULL |
| 2 | Integration:<br>App Portal                                           | Queries made by App Portal to FlexNet Manager Suite may perform poorly                                                                                                 | IOJ-<br>2088218 |                                                                                                    |
| 2 | Integration:<br>Citrix                                               | XenApp file evidence removed during import if file is not also referenced in the computer's software inventory                                                         | IOJ-<br>2101296 | No known workaround exists.                                                                                                    |
| 2 | Integration:<br>ILMT, Inventory<br>import (read<br>/write/export)    | Import from ILMT 9.2.1 fails at CopyComputerData reader step with error: Invalid column name 'hostname'                                                                | IOJ-<br>2103107 |                                                                                                    |
| 2 | Integration:<br>SCCM,<br>Inventory<br>import (read<br>/write/export) | SCCM GetUniversalApplicationInstalledInstallerEvidence- CreateIndexes reader step fails if imported installer evidence Publisher+Name+Version is longer than 900 bytes | IOJ-<br>2106942 | No known workaround exists. Patches for FNMS 2018 R2 and FNMS 2019 R1 are available from support.                                                                                                    |
| 2 | Inventory, SAM for Oracle                                            | Oracle Database option query to detect<br>Partitioning by segments may run slowly                                                                                      | IOJ-<br>2076683 |                                                                                                    |
| 2 | Inventory,<br>Uploaded file<br>importers                             | Inventory may not update for computers with non-<br>unique Active Directory GUIDs                                                                                      | IOJ-<br>1995649 |                                                                                                    |
|   |                                                                      |                                                                                                    |                 |                                                                                                    |

| 2 | Inventory,<br>Remote<br>execution,<br>SAM for IBM               | VMware hosts that don't consume PVU licenses are unnecessarily targeted for frequent OS credential discovery and virtual inventory gathering                                      | IOJ-<br>1994644 | Turn off the discovery of vCenter and OVM as Frequent virtualization inventory should only be doing inventory. Update BeaconRuleActionPropertyValue set Value='false' where KeyName in ('BDiscoveryOptionsPerformESXScan','BDiscoveryOptionsDiscoverOracleVM','BRemoteExecutionActionsPerformOrac and BeaconRuleActionID IN ( SELECT BeaconRuleActionID FROM BeaconRuleAction WHERE NAME ='Virtual cluster server scan for IBM PVU') |
|---|-----------------------------------------------------------------|----------------------------------------------------------------------------------------------------|-----------------|----------------------------------------------------------------------------------------------------|
| 2 | Inventory, SAM<br>for IBM,<br>Software<br>license<br>management | Device consumes licenses if it is linked to a license and then later set to "archived" status                                                                                     | IOJ-<br>2076666 | The device can be exempted from the device license so it does not consume. There is no workaround to stop the install assigned to the license however.                                                                                                    |
| 2 | Inventory<br>Beacon                                             | Inventory beacon UI allows inappropriately frequent imports to be scheduled                                                                                                    | IOJ-<br>2080949 | No workaround                                                                                                    |
| 2 | Inventory<br>Beacon                                             | Loading license terms during beacon policy updates may perform poorly                                                                                                    | IOJ-<br>2084716 |                                                                                                    |
| 2 | Inventory<br>Beacon                                             | Cannot configure PowerShell inventory connection in beacon UI with some non-English locale settings                                                                               | IOJ-<br>1901036 | Option 1: From Windows Control Panel, add English (US) language and configure this to be the first language in the list, and the r correctly.                                                                                                    |
|   |                                                                 |                                                                                                    |                 | Option 2: Modifies the reader config file for the adapter making the following change: <configuration language="PowerShell" version="3.0"> to this <configuration language="PowerShell" version="3"></configuration></configuration>                                                                                                    |
| 2 | Inventory<br>Beacon                                             | Inventory beacon uninstall leaves behind some binaries                                                                                                    | IOJ-<br>1925874 | Only impact when downgrading beacon version, required clean up of following files after uninstalling beacon # C:\Program Files (x86)\Flexera Software\Inventory Beacon\DotNet\bin                                                                                                    |
| 2 | Inventory<br>Beacon                                             | Flexera.Beacon.TestConnection.exe does not get installed on beacon if usage agent component is deselected from installation                                                       | IOJ-<br>1773388 |                                                                                                    |
| 2 | Inventory<br>Beacon                                             | Beacon authentication service can have cross-<br>tenant performance issues                                                                                                    | IOJ-<br>2110382 |                                                                                                    |
| 2 | Inventory<br>Beacon                                             | Inventory beacon policy may be requested more frequently than the configured update interval                                                                                      | IOJ-<br>2080959 |                                                                                                    |
| 2 | Inventory<br>Beacon                                             | Inventory beacon may consume high CPU when inventory rule is set to target thousands of known discovered devices                                                                  | IOJ-<br>2108780 |                                                                                                    |
| 2 | Inventory import (read /write/export)                           | If inventory devices have many MAC addresses, inventory import writers may fail at step CreateDiscoveredDevicesFromInventory with error: String or binary data would be truncated | IOJ-<br>2091325 |                                                                                                    |
| 2 | Inventory import (read /write/export)                           | UsersWriter step of import writers may run for a long time                                                                                                    | IOJ-<br>2087242 |                                                                                                    |
| 2 | License<br>Reconcile,<br>SAM for IBM                            | Consumption numbers shown on the<br>Consumption tab of a PUV license may be<br>incorrect after a device moves to another host                                                     | IOJ-<br>2091438 |                                                                                                    |

| 2 | License<br>Reconcile,<br>Software<br>license<br>management | A supplementary title installation may not be covered by a bundle license, depending on undefined order of processing titles during import   | IOJ-<br>2071371 |                                                                                                    |
|---|------------------------------------------------------------|----------------------------------------------------------------------------------------------------|-----------------|----------------------------------------------------------------------------------------------------|
| 2 | Reports                                                    | The column order set by users in the Report Builder is not saved                                                                             | IOJ-<br>1756627 |                                                                                                    |
| 2 | SAM for<br>Oracle,<br>Software<br>license<br>management    | No consumption calculated for Oracle Database<br>Standard licenses for inventory devices with<br>sockets = 0                                 | IOJ-<br>2082489 |                                                                                                    |
| 2 | SAM for Oracle                                             | Used Count values on the All Licenses page may be shown incorrectly for Oracle Processor licenses when using sub-capacity licensing          | IOJ-<br>1719702 | No Workaround                                                                                                    |
| 2 | SAM for<br>Oracle,<br>Uploaded file<br>importers           | Computer name may be incorrectly updated when inventory gathered from Oracle Enterprise Manager (OEM) is imported                            | IOJ-<br>2079123 |                                                                                                    |
| 2 | SAM for SAP                                                | Temporary files may be placed in the Windows\System32 folder by the SAP Reader when processing a large amount of data                        | IOJ-<br>2082688 | There is a patch available from Flexera Support for this issue.                                                                                                    |
| 2 | SAM for SAP                                                | Hardware key and installation number of SAP systems are incorrect on System landscape details page                                           | IOJ-<br>1894962 |                                                                                                    |
| 2 | SAM for SAP                                                | License consumption numbers shown by SAP and FlexNet Manager Suite may differ                                                                | IOJ-<br>1804464 |                                                                                                    |
| 2 | SAML, Web UI                                               | "The Specified URL does not contain valid<br>metadata" error displayed when no SAML<br>metadata has been previously uploaded                 | IOJ-<br>2083450 | Upload the metadata via Metadata URL.                                                                                                    |
| 3 | Documentation                                              | Group Assignments online help incorrectly lists licence types which do include that tab                                                      | IOJ-<br>1867497 |                                                                                                    |
| 3 | Agent,<br>Inventory                                        | Pop-up window may appear during inventory gathering on Mac OS X/macOS saying: To use the "java" command-line tool, you need to install a JDK | IOJ-<br>2083891 | 1: Upgrade installed java to compatible java package as suggested solution by apple++ (Recommended option) 2: Remove that non-compatible java. (Recommended option as customer does not require java) 3: Exclude problematic java path by configuring exclude file evidence rules, from file scanning, It mean inventory agent and execute. (short term quick solution only exclude problematic java path) |
| 3 | Agent,<br>Inventory                                        | Inventory gathering may hang on UNIX-like operating systems if executable bit is set on non executable named "java"                          | IOJ-<br>2072459 | Remove executable bit from non executable file named java contains list of executable commands that may not exit                                                                                                    |
| 3 | Agent,<br>Component<br>installers                          | Manual installation of FlexNet inventory agent may fail on Windows Vista/2008 or older due hyperlink control in the EULA                     | IOJ-<br>2097281 | /qb or /qn switch to bypass dialogs                                                                                                    |
| 3 | Agent,<br>Inventory<br>Beacon                              | Cannot configure non-default port for HTTP(S) communications from agents to beacons                                                          | IOJ-<br>1887867 | Use a self-hosted web server to configure the custom port.                                                                                                    |
|   |                                                            |                                                                                                    |                 |                                                                                                    |

| Agent, Inventory a non-unique install path may not be tracked when agent UseAddRemove preference is "true"  3 Analytics (Cognos), With error during data warehouse database migration: Conversion failed when converting the nvarchar value 'PVUWaitingForReader' to data type int  3 Component Windows FlexNet Inventory Agent install IOJ-  10J- 1664037  IOJ- 1664037 |  |
|----------------------------------------------------------------------------------------------------|--|
| (Cognos), with error during data warehouse database 2082414  Database migration: Conversion failed when converting the nvarchar value 'PVUWaitingForReader' to data type int  3 Component Windows FlexNet Inventory Agent install IOJ-                                                                                                    |  |
|                                                                                                    |  |
| installers unnecessarily registers extensions for internal file 2101280 types                                                                                                    |  |
| Component Beacon scheduled tasks get disabled if npcap*. IOJ- installers, exe file is deleted from temp directory then a Inventory discovery task is executed Beacon                                                                                                    |  |
| 3 Documentation Table schema documentation for the SoftwareLicenseType mentions obsolete custom license type functionality                                                                                                    |  |
| Documentation, Inventory Inventory import (read /write/export)  Document that the value of AffinityEnabled in the ConsolidatedComputer inventory sptreadsheet import (read /write/export)  Document that the value of AffinityEnabled in the IOJ- 1924575  1924575                                                                                                    |  |
| Integration: API used by App Portal to get license availability App Portal count does not count availability from "at risk" 2089798 licenses and does count availability from "retired" licenses                                                                                                    |  |
| Integration: Beacon AWS imports using key-less access may AWS intermittently fail with "The security token 2086545 included in the request is invalid"                                                                                                    |  |
| Integration: AWS import fails after upgrading from FlexNet AWS, Inventory import (read /write/export)  AWS import fails after upgrading from FlexNet IOJ-2088702                                                                                                    |  |
| Integration: AWS import may fail at "Get AWS EC2 dedicated AWS hosts information" step in restrictive network environments requiring proxies with error "Name resolution failure attempting to reach service in region eu-west-1 Unable to connect to the remote server."                                                                                                |  |
| Integration: "AWS imports" task is scheduled after upgrading AWS, Inventory import (read /write/export)  AWS imports" task is scheduled after upgrading to FlexNet Manager Suite 2019 R1 even if no 1992840  AWS connection is configured                                                                                                    |  |
| Inventory device records for AWS instances are AWS deleted if AWS status was "terminated" or failed to be retrieved at any time in the past                                                                                                    |  |

| 3 | Integration:<br>Citrix, Inventory<br>import (read<br>/write/export)    | CreateVDIDevices step of inventory writers fails with error if multiple VDIs have the same name, template & domain: Violation of UNIQUE KEY constraint 'UQ_VDI'                    | IOJ-<br>2102047 |                                                                                                    |
|---|------------------------------------------------------------------------|----------------------------------------------------------------------------------------------------|-----------------|----------------------------------------------------------------------------------------------------|
| 3 | Integration:<br>ILMT, Inventory<br>import (read<br>/write/export)      | Deleted inventory devices that are over 90 days old are imported from ILMT                                                                                                    | IOJ-<br>2105938 | Ignore a devices that is marked deleted within ILMT and still exist as an inventory device within ILMT.                                                                                                    |
| 3 | Integration:<br>SCCM                                                   | Inventory for obsolete computers may be imported from SCCM                                                                                                    | IOJ-<br>2082412 |                                                                                                    |
| 3 | Integration:<br>Tanium,<br>Inventory<br>import (read<br>/write/export) | Importing from Tanium may fail at step "Get Computers from Tanium" with error: Exception calling "GetComputers" with "6" argument(s): "Index was outside the bounds of the array." | IOJ-<br>2101498 | Configure username for connecting to Tanium in the form "domain\username"                                                                                                    |
| 3 | Inventory,<br>Inventory<br>import (read<br>/write/export)              | Poor performance in "Read metadata blob Json data for computer" inventory import step reading from FlexNet inventory database                                                      | IOJ-<br>2084402 |                                                                                                    |
| 3 | Inventory, Web<br>UI                                                   | Last Inventory Date for inventory devices shows as today instead of blank for devices that have no inventory                                                                       | IOJ-<br>2101366 | No workaround available.                                                                                                    |
| 3 | Inventory                                                              | 'Overlapping evidence' column in the Evidence<br>tab of an application may display "No" if "Local"<br>and "ARL" evidence is overlapping                                            | IOJ-<br>1996902 | Refer to the Alert in the Evidence tab instead of the 'Overlapping evidence' column.                                                                                                    |
| 3 | Inventory<br>import (read<br>/write/export)                            | Importing from old FlexNet inventory database with a version less than 14.0 (release 2019 R2) fails at ReadSerialNumber step                                                       | IOJ-<br>2083679 | It's recommended to migrate the Inventory database version to 14.0 or later (post 2019 R2 release).  For on-premise customers, alternative workaround is to update the ManageSoft Reader XML file:  - Locate the Computer.xml reader in \$ImportersDirectory\Readers\ManageSoft  - Look for "ReadSerialNumber" step and duplicate the step (copy the entire Reader XML node). In the duplicated step, r VersionFrom from "12.3" to "14.0".  - In the original ReadSerialNumberStep where the VersionFrom is "12.3", remove the line where it says: and dbo.IsVirtualMachineOfTypeLinuxKvm |
| 3 | Inventory<br>import (read<br>/write/export)                            | Access Evidence reader for FlexNet Manager<br>Suite data source runs slowly                                                                                                    | IOJ-<br>2079542 |                                                                                                    |
| 3 | Inventory<br>import (read<br>/write/export),<br>SAM for Oracle         | If a VMware host has special characters in its name, import process fails at ArchiveOracleLMSAuditEvidence writer step with error: Illegal characters in path                      | IOJ-<br>2089728 |                                                                                                    |
| 3 | Inventory import (read /write/export)                                  | Application server hotfix installations use the wrong install directory if the FlexNet agent is also installed                                                                     | IOJ-<br>1847127 |                                                                                                    |
| 3 | Purchase<br>management                                                 | Expired purchases may appear with a "Current" value of "yes"                                                                                                    | IOJ-<br>1828665 | No Workaround.                                                                                                    |
| 3 | SAM for IBM                                                            | PVU consumption overrides may not be displayed correctly in the "Current consumption" section of the license Compliance tab                                                        | IOJ-<br>2080890 |                                                                                                    |
|   |                                                                        |                                                                                                    |                 |                                                                                                    |

| 3 | SAM for IBM,<br>Web UI                  | Current Consumption column is not available in the All Licenses grid                                                                                                    | IOJ-<br>1929447 |                                                                                                    |
|---|-----------------------------------------|----------------------------------------------------------------------------------------------------|-----------------|----------------------------------------------------------------------------------------------------|
| 3 | SAM for IBM                             | Capped column is not populated on Consumption tab of PVU licenses                                                                                                    | IOJ-<br>1990047 |                                                                                                    |
| 3 | SAM for Oracle                          | Cluster Database type is not used to detect usage of Oracle packs                                                                                                    | IOJ-<br>2079075 |                                                                                                    |
| 3 | SAM for Oracle                          | Usage of Oracle Advanced Compression may be incorrectly identified due to incorrect recognition rule for CMP* tables                                                                                                    | IOJ-<br>2074331 |                                                                                                    |
| 3 | SAM for<br>Oracle, Web UI               | Oracle LMS download file may silently fail to be generated with no indication of an error to the user                                                                                                    | IOJ-<br>1920360 |                                                                                                    |
| 3 | Uploaded file importers                 | Bogus versions & publishers appear in FlexNet agent inventory for Microsoft SharePoint, Project & Search Server applications                                                                                            | IOJ-<br>1866404 |                                                                                                    |
| 3 | Web UI                                  | Help label "Also changes Compliance<br>properties" is not rendered on the Inventory<br>Settings page in German & French                                                                                                 | IOJ-<br>2075780 |                                                                                                    |
| 3 | Web UI                                  | Red error bar accessing 'Application Licenses<br>Assessed' page with error in webui.log: The result<br>collection contains duplicate objects                                                                            | IOJ-<br>2100056 | To work around the error run a license reconciliation after making the allocation changes and before accessing the App Licenses Assessed page. |
| 3 | Web UI                                  | Red error bar shown with error in webui.log when viewing license Consumption tab if computers have a NULL name: Object reference not set to an instance of an object [] at Flexera.Web.Core. Display.UiHelper_MultiLink | IOJ-<br>2098624 |                                                                                                    |
| 3 |                                         | Changes to purchase records fail intermittently due to database deadlock                                                                                                    | IOJ-<br>2097607 | Retry making and saving the change again.                                                                                                    |
| 4 | Integration:<br>App Portal              | Query made by App Portal to FlexNet Manager<br>Suite to check license availability may perform<br>poorly                                                                                                    | IOJ-<br>2082789 |                                                                                                    |
| 4 | Integration:<br>SaaS Manager,<br>Web UI | SaaS Manager button should not appear in UI by default                                                                                                    | IOJ-<br>2073951 |                                                                                                    |
| 4 | Purchase management,                    | Purchase "Created By" column is blank in reports                                                                                                    | IOJ-<br>2071887 | No Workaround                                                                                                    |

90 issues

## Unresolved issues in release 2019 R2

| Severity | Component(s)                                                   | Summary                                                                                                    | Master<br>Issue<br>Number | Workaround                                                                                                    |
|----------|----------------------------------------------------------------|----------------------------------------------------------------------------------------------------|---------------------------|----------------------------------------------------------------------------------------------------|
| 1        | Business adapters,<br>Inventory import (read<br>/write/export) | Salesforce adapter - Use of the same subdomain for multiple Salesforce instances will end up with one or more licenses showing no usage           | IOJ-<br>2124653           |                                                                                                    |
| 2        | Agent, Inventory, SAM for Oracle                               | Oracle Database inventory may return zero users from databases with hundreds of thousands of users                                                | IOJ-<br>1925375           |                                                                                                    |
| 2        | Agent, Inventory, SAM for Oracle                               | Issues parsing listener.ora by ndtrack causes incorrect listener names to be discovered during local Oracle discovery                             | IOJ-<br>1754713           | See Knowledge Base article at https://community.flexera.com/t5/FlexNet-Manager-Knowledge-Base/Oracle-discovery-potential-problems-with-listener-ora-files/ta-p/5786                                                                                                    |
| 2        | Agent, Inventory, SAM for Oracle                               | FlexNet inventory agent reports discovered Oracle listener, based on hostname rather than bound network interface controller DNS name             | IOJ-<br>1740259           |                                                                                                    |
| 2        | Agent, Component installers                                    | Attempting to downgrade the installed version of FlexNet inventory agent with third-party tools leaves the agent non-functional                   | IOJ-<br>1809619           | Re-install by running the MSI or installing the new version again restores the files.                                                                                                    |
| 2        | Agent, Inventory                                               | Many ndtrack agent processes may run but remain blocked doing nothing if one ndtrack process takes a long time to run                             | IOJ-<br>2079096           | There is no known workaround for this item. Analysis of why the tasks are running for more than 24 hours can help reduce instances of this issue. For example reducing the amount of file scanning performed by the inventory agent if that is excessive.                                                                                                  |
| 2        | Agent, Inventory                                               | Invalid inventory directory exclusions using wildcards may cause high CPU usage and ndtrack process seg faults on UNIX-like operating systems     | IOJ-<br>1927932           | Please don't specify wildcard within the path set to configure include or exclude directory paths e.g. */oracle/*backup/                                                                                                    |
| 2        | Agent, Inventory                                               | Usage active time values reported from the FlexNet agent may be inaccurate for computers that are in a suspended state at 12am on Monday mornings | IOJ-<br>1719198           | No known workaround exists.                                                                                                    |
| 2        | Agent, Inventory, SAM for Oracle                               | Oracle Database inventory cannot be gathered from "+ASM" instances                                                                                | IOJ-<br>1730590           |                                                                                                    |
| 2        | Agent, Inventory                                               | ndupload process on agents and beacons may fail to upload files with non-ASCII characters in filenames                                            | IOJ-<br>2077845           | Change the value of 'Inventory' reigstry key under [HKEY_LOCAL_MACHINE\SOFTWARE\Wow6432Node\ManageSoft Corp\ManageSoft\Common\Rules] to the following: From \$(ServerLocation)/Inventories/\$(UserId) on \$(MachineId) at \$(DateTime) (\$(Generation)).ndi To \$(ServerLocation)/Inventories/system on \$(MachineId) at \$(DateTime) (\$(Generation)).ndi |
| 2        | Batch processing                                               | Batch Processor status processing and success come back in reverse order                                                                          | IOJ-<br>1919441           | No known workaround exists.                                                                                                    |
| 2        | Batch processing                                               | Batch scheduler fails when two accounts are used to separate FlexNet Manager Suite operation from data collection services                        | IOJ-<br>1728113           | Grant service account access to the target inventory database and use service account to import from that inventory source at this stage. This will help to avoid issue until we implement impersonation within the batch processor service.                                                                                                    |
| 2        | Batch processing                                               | Pending tasks are not transferred to the message queue when upgrading FlexNet Manager Suite                                                       | IOJ-<br>1725527           | Ensure the batch processing queue is empty before upgrading.                                                                                                    |

| 2 | Batch processing                          | Beacon Processor process may fail accessing MSMQ message queue when using multiple batch servers: "The transaction operations sequence is invalid"                                                       | IOJ-<br>1737873 | No workaround available however it will work with single batch scheduling server if required.                                                                                                    |
|---|-------------------------------------------|----------------------------------------------------------------------------------------------------|-----------------|----------------------------------------------------------------------------------------------------|
| 2 | Business adapters                         | 'SecureSocketsLayer' authentication type cleared in BAS when navigating to another node                                                                                                    | IOJ-<br>2117408 | After selecting SecureSocketsLayer for the authentication type, save the adapter without navigating to any other node so that the option is not cleared                                                                                                    |
| 2 | Business adapters,<br>Web UI              | Red error bar with error in webui.log when accessing Data Inputs page if multiple data inputs have the same name: "System. InvalidOperationException: The result collection contains duplicate objects." | IOJ-<br>1990278 | No known workaround exists.                                                                                                    |
| 2 | Business adapters                         | The Business Importer password is shown in plain text in the simulation UI if the import source is ODBC                                                                                                  | IOJ-<br>1739487 | Use a non-ODBC connection type when possible.                                                                                                    |
| 2 | Business adapters                         | Business Importer may truncate a long SAP role name without displaying an error                                                                                                    | IOJ-<br>1739470 | Limiting the role name to 32 characters.                                                                                                    |
| 2 | Business adapters                         | Performing a repeated Business Import of .csv files may result in a crash                                                                                                    | IOJ-<br>1738442 | Remove the following line from the configuration xml file: <property <="" name="SAP System Landscape ID" p="" type="SAPSystemLandscapeID"></property>                                                                                                    |
|   |                                           |                                                                                                    |                 | usenullvalueformatching="RemoveProperty" Update="Never" Value=" SAPSystemLandscapeID" ValueType="Field Value" UseForMatching="true" MatchingMode="like" />                                                                                                    |
|   |                                           |                                                                                                    |                 | Normally the ID field of each table will not be included in the configuration xml file (eg. AssetID, ComplianceComputerID). SAPSystemLandscapeID is the ID field for table "sapsystemlandscape". Adding this field in the xml file result in the SQL query change in finding the existing records in table "sapsystemlandscape" (method MarkExistingRecords() in FastImportObject.cs), as a result, the system will try to insert the same record again. |
| 2 | Business adapters                         | Business Importer incorrectly requires SAP field<br>'FastManageSoftSAPTransactionProfileObject' which is actually a<br>custom property                                                                   | IOJ-<br>1739106 | No known workaround exists.                                                                                                    |
| 2 | Business adapters                         | Business importer makes use of the deprecated field "LicenseQuantity" in calculations                                                                                                    | IOJ-<br>1740921 | No known workaround exists.                                                                                                    |
| 2 | Business adapters                         | Inventory beacon expects business adapter file name and import type name to be same                                                                                                    | IOJ-<br>1666793 | Renaming the XML file name to be exactly the same as import name in the XML file.                                                                                                    |
| 2 | Business adapters                         | Supplied schema.ini files are deleted when running a business import to import data from a text file unless delimiter is configured as "none"                                                            | IOJ-<br>1737437 | To avoid a schema.ini file that is supplied with a CSV source data file being deleted, edit the adapter xml file and making the following changes to the <import> element:</import>                                                                                                    |
|   |                                           |                                                                                                    |                 | Add ";FMT=Delimited(None)" in the properties in the ConnectionString.                                                                                                    |
|   |                                           |                                                                                                    |                 | This will result in an <import> element appearing similar to the following:</import>                                                                                                    |
|   |                                           |                                                                                                    |                 | <pre><import []="" connectionstring="Provider=Microsoft.Jet. OLEDB.4.0;Data Source=C:\Source;Extended Properties='text;HDR=Yes;FMT=Delimited(None)" delimiter="&lt;value&gt;" filename="C:\Source\Data.csv" query="select * from [Data.csv]" type="CSV"></import></pre>                                                                                                    |
| 2 | Component installers                      | Silent installations of FlexNet Manager Suite may not install the required VC++ redistributable libraries                                                                                                | IOJ-<br>1754262 | The VC++ redistributable libraries are installed when the application server is installed via setup.exe.                                                                                                    |
| 2 | Component installers,<br>Inventory Beacon | Beacon silent upgrade overrides custom registry configuration settings pointing to non-default folders                                                                                                   | IOJ-<br>1747923 |                                                                                                    |
|   |                                           |                                                                                                    |                 |                                                                                                    |

| 2 | Contract management                                          | Unexpected error when creating a payment instalment without frequency                                                                                                    | IOJ-<br>2085244 | Select any valid frequency in the drop down list. A frequency must be selected.                  |
|---|--------------------------------------------------------------|----------------------------------------------------------------------------------------------------|-----------------|--------------------------------------------------------------------------------------------------|
| 2 | Contract management                                          | A scoped operator may receive an error when searching for contracts                                                                                                    | IOJ-<br>1724716 | Assign the operator to an administrator level role.                                              |
| 2 | Database                                                     | After upgrading FlexNet Manager Suite, new multiple Primary inventory data sources have been added                                                                                                    | IOJ-<br>1738872 | Manually correct up the primary connection states after migration.                               |
| 2 | Database                                                     | Upgrading from FlexNet Manager Platform 9.2 to FlexNet Manager Suite, the error message "Not all objects are owned by dbo" may be encountered during the database migration step.                                                            | IOJ-<br>1761482 | Ensure database objects listed are owned by the "dbo" namespace before migrating.                |
| 2 | Database, Web UI                                             | File evidence views fail when file paths are imported from multiple sources                                                                                                    | IOJ-<br>2127699 | Ensure file evidence is only imported from one inventory source.                                 |
| 2 | Discovery, SAM for Oracle                                    | Deleting oracle from Discovered devices does not work as expected.                                                                                                    | IOJ-<br>1913976 |                                                                                                  |
| 2 | Discovery, SAM for Oracle                                    | Oracle RAC servers in 'Discovered Devices' may have an IP address = Localhost (127.0.0.1) which results in no Oracle discovery                                                                                                    | IOJ-<br>1725445 | No known workaround exists.                                                                      |
| 2 | Discovery, Inventory,<br>SAM for Oracle                      | No error is reported when an Oracle listener is discovered, but no Oracle service.                                                                                                    | IOJ-<br>1731930 |                                                                                                  |
| 2 | Discovery, Inventory, SAM for Oracle                         | Discovered Device properties page may not display Oracle evidence if linked to a duplicate Computer record                                                                                                    | IOJ-<br>1745955 |                                                                                                  |
| 2 | Enterprise group management                                  | Child nodes displayed when searching in Corporate units, category, location & cost centres                                                                                                    | IOJ-<br>1740934 |                                                                                                  |
| 2 | Enterprise group management                                  | Deleting records in bulk from the user page results in an error and failure to delete users                                                                                                    | IOJ-<br>2123223 | Delete users in smaller batches to allow it to succeed.                                          |
| 2 | Hardware asset management                                    | The overridden value for a computer hardware will be saved to the inventoried section if the inventoried value is blank                                                                                                    | IOJ-<br>1715227 | No known workaround exists.                                                                      |
| 2 | Hardware asset management                                    | When bulk creating assets from inventory, after configuring "Duplicate Serial Number" on a portion of the devices and saving the changes, any remaining machines are not created as an Asset                                                 | IOJ-<br>1719624 |                                                                                                  |
| 2 | Hardware asset management                                    | Device Assets without Inventory page shows assets which have linked inventory                                                                                                    | IOJ-<br>2115958 | Delete the duplicate dummy computer when it occurs.                                              |
| 2 | Hardware asset<br>management, SAM for<br>Oracle, Web UI      | Red error bar shown with error in webui.log when retiring an asset linked to Oracle inventory with instances allocated to licenses: 'The DELETE statement conflicted with the REFERENCE constraint "FK_SoftwareLicenseAllocation_Instance".' | IOJ-<br>2121466 | Unlink the asset from the inventory device                                                       |
| 2 | Integration: Active<br>Directory, Uploaded file<br>importers | Active Directory import may fail if group is created while data gathering from Active Directory is in progress                                                                                                    | IOJ-<br>1850056 | Next AD import will fix this issue when AD data is collected again with known group information. |
| 2 | Integration: ADDM                                            | ADDM staging tool truncates cluster key values at 255 characters, leading to possible duplicate key values                                                                                                    | IOJ-<br>1895733 | Expand the column length by running the following query with required length for ClusterType     |
|   |                                                              |                                                                                                    |                 | ALTER TABLE Cluster_ci ALTER ClusterType nvarchar ( <lengthnumber>)</lengthnumber>               |
|   |                                                              |                                                                                                    |                 |                                                                                                  |

| 2 | Integration: Altiris                                                                                       | Altiris reader obtains computer serial numbers from Inv_AeX_AC_Identification table which may be unreliable as a source                                           | IOJ-<br>1883135 | The serial number can be manually overridden but if the device is to be matched to the same device reported by other inventory sources it will mismatch.                                                                                                    |
|---|----------------------------------------------------------------------------------------------------|----------------------------------------------------------------------------------------------------|-----------------|----------------------------------------------------------------------------------------------------|
| 2 | Integration: Citrix,<br>Uploaded file importers                                                            | Import of Citrix remote application *.raa file fails with "XmlException: Invalid character in the given encoding"                                                 | IOJ-<br>1986841 | Manually remove any special characters from the application description.                                                                                                    |
| 2 | Integration: FNMEA                                                                                         | FNM-EA 15.5 Patch9 data push fails importer with errors.                                                                                                    | IOJ-<br>1741594 | There are two workarounds readily available:  1. Do not call the web method with "false" as the stageOnly parameter value. An easy way to achieve this is to use FNM-EA patch 10 or later. By default this turns the parameter to "true".  2. Add a sufficiently long timeout to the executionTimeout parameter of the httpRuntime element of <installdir>\DotNet\ComplianceConnectorService\Web. config. For example an hours timeout will be: executionTimeout="3600"</installdir> |
| 2 | Integration: ILMT /BigFix, Inventory import (read/write /export), SAM for IBM, Software license management | License records created from ILMT may not show consumption if the linked application is a member of a suite                                                       | IOJ-<br>1916229 | Link Parent title manually to the license     Change 'Suite' setting minimum required application number to maximum to break the suite recognition logic. Then Child app will reporting installation, so that ILMT license will report consumption accordingly.                                                                                                    |
| 2 | Integration: ILMT<br>/BigFix, Inventory,<br>Inventory import (read<br>/write/export)                       | Some machines imported from ILMT may have no recognized installations                                                                                             | IOJ-<br>1728890 |                                                                                                    |
| 2 | Integration: Other                                                                                         | Remote User counts may be inflated when user acounts are member of built-in AD groups in multi-domain environments                                                | IOJ-<br>1747936 |                                                                                                    |
| 2 | Integration: SCCM,<br>Inventory import (read<br>/write/export)                                             | Different App-V installer evidence may be imported from SCCM each time an import is run                                                                           | IOJ-<br>1889750 |                                                                                                    |
| 2 | Integration: SCCM,<br>Inventory import (read<br>/write/export)                                             | Reading data from SCCM may fail at InsertIntoTempApplicationFile step when collation of SCCM database is different from the compliance database                   | IOJ-<br>1758508 |                                                                                                    |
| 2 | Inventory, SAM for Oracle                                                                                  | Oracle instances page may not show managing OEM when two Oracle inventory records exist for a device                                                              | IOJ-<br>1884363 | This issue may occur if a local and remote oracle inventory process was used. To fix this, delete obsolete oracle inventory records from inventory database.                                                                                                    |
| 2 | Inventory, Web UI                                                                                          | Red error bar on Subnets and Beacons pages when the Beacon is configured with itself as a parent                                                                  | IOJ-<br>1743094 | Correct up the configuration of beacons so that parent relationships are correct.                                                                                                    |
| 2 | Inventory, SAM for<br>Oracle, Web UI                                                                       | Red error bar when downloading 'Oracle LMS audit evidence in zip archive' from Oracle instance page when collations of the compliance and master databases differ | IOJ-<br>1743200 |                                                                                                    |
| 2 | Inventory                                                                                                  | Opening an Inventory Device Properties for a computer throws an exception when getting the inventory source connection name                                       | IOJ-<br>1715168 |                                                                                                    |
| 2 | Inventory                                                                                                  | Zero Touch inventory may leave a SSH session open on AIX devices                                                                                                  | IOJ-<br>1728352 |                                                                                                    |
| 2 | Inventory, Web UI                                                                                          | A red bar error occurs when expanding a grouped row in the Active Inventory page                                                                                  | IOJ-<br>1737948 |                                                                                                    |
|   |                                                                                                    |                                                                                                    |                 |                                                                                                    |

| 2 | Inventory, Web UI                 | An unhandled error occurs when searching for a Beacon in the 'Assign Subnets' to a beacon fly-out - 'Unassigned Subnets' page                               | IOJ-<br>1666496 |                                                                                                    |
|---|-----------------------------------|----------------------------------------------------------------------------------------------------|-----------------|----------------------------------------------------------------------------------------------------|
| 2 | Inventory, SAM for Oracle         | For Oracle 9i on Microsoft Windows, installed agent running as sysdba fails to collect Oracle inventory                                                     | IOJ-<br>1766929 | run ndtrack.exe -t machine as windows or domain user with ora_dba group membership. This can be done by creating MS task scheduler to execute ndtrack.exe -t machine at the specified scheduled time, or use remote oracle inventory using inventory beacon. |
| 2 | Inventory, SAM for Oracle, Web UI | Dates shown on the Oracle Instance page are dates that general inventory was gathered from the device, not dates the Oracle instance inventory was gathered | IOJ-<br>1800574 |                                                                                                    |
| 2 | Inventory, SAM for Oracle         | Oracle Database option query to detect Partitioning by segments may run slowly                                                                              | IOJ-<br>1928393 | No known workaround exists.                                                                                                    |
| 2 | Inventory Beacon                  | Latest version and latest approved version rules for Beacon upgrade can conflict causing a failure of upgrade                                               | IOJ-<br>1896481 |                                                                                                    |
| 2 | Inventory Beacon                  | Unhandled exception while saving a change in the beacon UI when user does not have write permissions to the applicationHost.config file                     | IOJ-<br>1906522 | In the applicationHost.config file you should provide write permissions to users who work with the beacon . Alternatively, you can run the Beacon user interface with elevated privileges.                                                                   |
| 2 | Inventory Beacon                  | Child beacon unable to download beacon policy from parent beacon (cloud)                                                                                    | IOJ-<br>1742928 | FlexNet Manager Suite (Cloud Edition): Delete or Rename the CertificateFile entry under the following registry key on the Child Beacon:<br>HLKM\SOFTWARE\Wow6432Node\ManageSoft Corp\ManageSoft\Compliance\CurrentVersion\                                   |
|   |                                   |                                                                                                    |                 | FlexNet Manager Suite (On-Premises Edition): Not affected as policy/packages signing is not required.                                                                                                    |
| 2 | Inventory Beacon                  | BeaconPolicy generation is re-setting disabled subnets to enabled despite have been disabled                                                                | IOJ-<br>1719365 |                                                                                                    |
| 2 | Inventory Beacon                  | Business Importer ComplianceUpload does not find package if package name has minus sign                                                                     | IOJ-<br>1714884 | Do not use a hyphen character in the package name.                                                                                                    |
| 2 | Inventory Beacon                  | Basic authentication cannot be used on Beacons as the URL does not support the \ character                                                                  | IOJ-<br>1701803 |                                                                                                    |
| 2 | Inventory Beacon                  | Scheduled tasks on the Beacon are disabled if the Beacon UI is left open, with an upgrade dialog open.                                                      | IOJ-<br>1730936 | Close the Beacon UI and wait for the upgrade to trigger again and finish.                                                                                                    |
| 2 | Inventory Beacon                  | Switching a Beacon from self hosted to IIS with credentials, any managed devices will be orphaned                                                           | IOJ-<br>1701834 | Ensure any managed devices communicating with this beacon also have other beacons they can communicate with.                                                                                                    |
| 2 | Inventory Beacon                  | Computers with multiple network adapters (multiple IPs) will not match correctly to targets, can't enable usage when adopted                                | IOJ-<br>1701829 | Use the "machine with names like" filter to target devices with multiple active network adapters, to enable and disable usage.                                                                                                    |
| 2 | Inventory Beacon                  | Beacon reports no policy if agent is installed on the beacon                                                                                                | IOJ-<br>1741388 | Please collect inventory from inventory beacon server using remote inventory.                                                                                                    |
| 2 | Inventory Beacon                  | Agent on inventory beacon does not know from where to download policy                                                                                       | IOJ-<br>1701831 | Please collect inventory from inventory beacon server using remote inventory.                                                                                                    |
| 2 | Inventory Beacon                  | Policy revision number is very frequently incremented when using FlexNet Beacons earlier than 2017 R3 and older beacons fail policy signature check         | IOJ-<br>1895994 | Upgrade all beacons to release 2018 R2. The minimum compatible Beacon release is 2017 R3.                                                                                                    |
|   |                                   |                                                                                                    |                 |                                                                                                    |

| Inventory import (read /write/export)                                                                                                    |   |                                       |                                                                                                    |                 |                                                                                    |
|----------------------------------------------------------------------------------------------------|---|---------------------------------------|----------------------------------------------------------------------------------------------------|-----------------|------------------------------------------------------------------------------------|
| Inventory import (read /write/export)   2083780   Inventory import (read /write/export), Software (icense management   1922736   Inventory import (read /write/export)   1922736   Inventory import (read /write/export)   1922736   Inventory import (read /write/export)   1922736   Inventory import (read /write/export)   1922736   Inventory import (read /write/export)   1922736   Inventory import (read /write/export)   1922736   Inventory import (read /write/export)   1922736   Inventory import (read /write/export)   1922736   Inventory import (read /write/export)   1922736   Inventory import (read /write/export)   10J- / 1753828   Inventory import (read /write/export)   10J- / 1753828   Inventory import (read /write/export)   10J- / 1753828   Inventory import (read /write/export)   10J- / 1753828   10J- / 1753828   10J- / 175382   | 2 |                                       | FOREIGN KEY constraint                                                                                |                 | No known workaround exists.                                                        |
| Awrite/export), Software license management  Inventory import (read /write/export)  Inventory import (read /write/export)  Inventory im | 2 |                                       | Not able to run two PowerShell Adapters in parallel                                                   |                 | Ensure Powershell based adapters run sequentially.                                 |
| /write/export) relationships needs to improve 1753828  Inventory import (read /write/export) Inventory upload status is not displayed in 'Last 5 uploads' for data imported through a Beacon.  Inventory import (read /write/export) Compliance import may fails if an invalid regular expression is specified in a license points rule set  Compliance import may fails if an invalid regular expression is specified in a license points rule set  Inventory import (read /write/export), SAM for Oracle Instance user would not be updated, when a generated /write/export), SAM for Oracle  Inventory import (read /write/export) The Oracle Instance user would not be updated, when a generated ExternallD is same, but the user is changed  Inventory import (read /write/export) Data Warehouse export does not cater for enterprise groups with '/ embedded in level names.  Inventory import (read /write/export) Task page shows incorrect number of ignored devices due to  Inventory import (read System Task page shows incorrect number of ignored devices due to  Inventory import (read System Task page shows incorrect number of ignored devices due to  Inventory import (read System Task page shows incorrect number of ignored devices due to  Inventory import (read System Task page shows incorrect number of ignored devices due to  Inventory import (read System Task page shows incorrect number of ignored devices due to  Inventory import (read System Task page shows incorrect number of ignored devices due to  Inventory import (read System Task page shows incorrect number of ignored devices due to  Inventory import (read System Task page shows incorrect number of ignored devices due to  Inventory import (read System Task page shows incorrect number of ignored devices due to  Inventory import (read System Task page shows incorrect number of ignored devices due to  Inventory import (read System Task page shows incorrect number of ignored devices due to  Inventory import (read System Task page shows incorrect number of ignored devices due to  Inventory impo | 2 | /write/export), Software              |                                                                                                    |                 |                                                                                    |
| /write/export) imported through a Beacon. 1758549  Inventory import (read /write/export) Compliance import may fails if an invalid regular expression is specified in a license points rule set IOJ- 1722486 North and a valid regular expression. The expression should be something like ".*HP d530 CMT".  Inventory import (read /write/export), SAM for Oracle Instance user would not be updated, when a generated ExternalID is same, but the user is changed IOJ- 1736564  Inventory import (read /write/export) The logic used for matching and reconciling domains does not handle multiple identical qualified names with different flatnames IOJ- 1739123 No known workaround exists.  Inventory import (read /write/export) Data Warehouse export does not cater for enterprise groups with '/' embedded in level names.  Inventory import (read /write/export) System Task page shows incorrect number of ignored devices due to IOJ- No known workaround exists.                                                                                                    | 2 |                                       |                                                                                                    |                 | No known workaround exists.                                                        |
| /write/export) in a license points rule set 1722486 not a valid regular expression. The expression should be something like ".*HP d530 CMT".  Inventory import (read /write/export), SAM for Oracle The Oracle Instance user would not be updated, when a generated /write/export), SAM for Oracle ExternallD is same, but the user is changed 1736564  Inventory import (read /write/export) The logic used for matching and reconciling domains does not handle multiple identical qualified names with different flatnames 10J-1739123 No known workaround exists.  Inventory import (read /write/export) Data Warehouse export does not cater for enterprise groups with '/ embedded in level names.  Inventory import (read /write/export) System Task page shows incorrect number of ignored devices due to 10J- No known workaround exists.                                                                                                    | 2 | Inventory import (read /write/export) |                                                                                                    |                 | No known workaround exists.                                                        |
| /write/export), SAM for Oracle  ExternalID is same, but the user is changed  Inventory import (read /write/export)  Inventory import (read /write/export)  Data Warehouse export does not cater for enterprise groups with '/ embedded in level names.  Inventory import (read /write/export)  Data Warehouse export does not cater for enterprise groups with '/ embedded in level names.  Inventory import (read /write/export)  System Task page shows incorrect number of ignored devices due to  Inventory import (read System Task page shows incorrect number of ignored devices due to IOJ- No known workaround exists.                                                                                                    | 2 |                                       |                                                                                                    |                 | not a valid regular expression. The expression should be something like ".*HP d530 |
| /write/export) multiple identical qualified names with different flatnames 1739123  2 Inventory import (read /write/export) Data Warehouse export does not cater for enterprise groups with '/' IOJ- Removing '/' characters from enterprise group names will make them perform correctly in the reports.  2 Inventory import (read System Task page shows incorrect number of ignored devices due to IOJ- No known workaround exists.                                                                                                    | 2 | /write/export), SAM for               |                                                                                                    |                 |                                                                                    |
| /write/export) embedded in level names. 1724226 correctly in the reports.  2 Inventory import (read System Task page shows incorrect number of ignored devices due to IOJ- No known workaround exists.                                                                                                    | 2 |                                       |                                                                                                    |                 | No known workaround exists.                                                        |
|                                                                                                    | 2 |                                       |                                                                                                    |                 |                                                                                    |
| ······································                                                                                                    | 2 | Inventory import (read /write/export) | System Task page shows incorrect number of ignored devices due to FlexNet Manager Suite license limit | IOJ-<br>1758988 | No known workaround exists.                                                        |
| 2 Inventory import (read /write/export), Software license reconcile processing may fail due to database deadlock while processing bundle install licenses 1830627                                                                                                    | 2 | /write/export), Software              |                                                                                                    |                 |                                                                                    |
| 2 Inventory import (read /write/export) Enabling the 'Synchronize assigned user with calculated user' option on the System Settings > Inventory tab has no effect during the inventory import process    See https://community.flexera.com/t5/FlexNet-Manager-Knowledge-Base /Synchronize-assigned-user-with-calculated-user-is-not-working/tac-p/154077                                                                                                    | 2 |                                       | the System Settings > Inventory tab has no effect during the inventory                                |                 |                                                                                    |
| 2 Operators, rights and roles Administrator unable to clear category restriction if it has been set previously and saved 1744610                                                                                                    | 2 |                                       |                                                                                                    |                 |                                                                                    |
| Operators, rights and roles  The 'Locations' and 'Cost Centers' pages may not display any data, despite the operator having the appropriate enterprise group access right.                                                                                                    | 2 |                                       | despite the operator having the appropriate enterprise group access                                   |                 |                                                                                    |
| Operators, rights and roles  User accounts can view the Users tab, under System Settings, despite having the 'Configure user properties' option set to Deny  IOJ- 1733701                                                                                                    | 2 |                                       |                                                                                                    |                 |                                                                                    |
| Operators, rights and roles Operators with restricted "Create new licenses from purchased roles entitlements" right can process Purchases  Operators with restricted "Create new licenses from purchased 10J-1733071                                                                                                    | 2 |                                       |                                                                                                    |                 |                                                                                    |
| Operators, rights and roles Operators with "List devices" set, continue to receive the hyperlink for devices - which then produces and error when selected  Operators, rights and devices - which then produces and error when selected  1732980                                                                                                    | 2 |                                       |                                                                                                    |                 |                                                                                    |

| 2 | Operators, rights and roles          | An account without role can be disabled, but it cannot be enabled                                                                                | IOJ-<br>1739702 |                                                                   |
|---|--------------------------------------|----------------------------------------------------------------------------------------------------|-----------------|-------------------------------------------------------------------|
| 2 | Operators, rights and roles          | When the 'list device' access right is removed from a role, Device licenses are displayed with consumption = 0                                   | IOJ-<br>1738488 |                                                                   |
| 2 | Operators, rights and roles, Web API | The License Reconcile control cannot be managed using Roles                                                                                      | IOJ-<br>1741892 | No known workaround exists.                                       |
| 2 | Operators, rights and roles          | An error is displayed when searching for applications and the operator does not have access rights to Applications                               | IOJ-<br>1717339 |                                                                   |
| 2 | Operators, rights and roles          | Operators with 'Modify an existing application' set to Deny are presented with options to Create a license and Change status, for an application | IOJ-<br>1717342 |                                                                   |
| 2 | Operators, rights and roles          | The Email and Job title fields, in the Accounts page, are not being recognized as updated in order to enable the Save button                     | IOJ-<br>1714964 |                                                                   |
| 2 | Operators, rights and roles          | Operators with "Allocate licenses to end-users or computers" set to Deny, may still allocate computers or Users.                                 | IOJ-<br>1714846 | No known workaround exists.                                       |
| 2 | Operators, rights and roles          | Operators with 'Vendors' = 'Read only', should only have read only access to the Vendor field in a Purchase                                      | IOJ-<br>1714869 |                                                                   |
| 2 | Operators, rights and roles          | Operators with "List Software Licenses" set to Disallow or Deny results in an 'Unexpected error' after login                                     | IOJ-<br>1714785 |                                                                   |
| 2 | Operators, rights and roles          | A redbar error is displayed when filtering on Last Login in All Accounts page                                                                    | IOJ-<br>1740863 |                                                                   |
| 2 | Operators, rights and roles          | Unable to Edit Asset Without Permission 'Create a new hardware asset'                                                                            | IOJ-<br>1851016 | Add the operator to a role with the Create an Asset right.        |
| 2 | Purchase<br>management, Web UI       | Attempting to process more than 100 purchases results in a red bar error                                                                         | IOJ-<br>1884841 | Process purchase orders in bathes of approximately 100 at a time. |
| 2 | Purchase management                  | Overspent calculations may be incorrect should the quantity per unit value not = 1, in the purchase order                                        | IOJ-<br>1743456 | No known workaround exists.                                       |
| 2 | Purchase management                  | Processing purchases with quantity greater than 2147483647 (2^31-1) will produce redbar error                                                    | IOJ-<br>1745487 | No known workaround exists.                                       |
| 2 | Purchase management                  | Opening the 'Licenses with Upcoming Payments' report, takes an excessive time to display                                                         | IOJ-<br>1727113 | No known workaround exists.                                       |
| 2 | Purchase management                  | A 'Nothing to decrypt' error may be encountered in EntitlementAutomation, when the MaintenanceDefinition contains a NULL value                   | IOJ-<br>1720229 |                                                                   |
| 2 | Purchase management                  | An error occurs when setting an out of range value in the Request Number field of the Ownership tab, and save the Purchase.                      | IOJ-<br>1715930 | Use a shorter value for the request number.                       |
| 2 | Purchase management                  | A "An item with the same key has already been added" error may be encountered when creating a Purchase with custom properties                    | IOJ-<br>1726760 |                                                                   |
| 2 | Purchase<br>management, Web UI       | A red bar error occurs when expanding a grouped row in the All Payments page                                                                     | IOJ-<br>1737950 |                                                                   |
|   |                                      |                                                                                                    |                 |                                                                   |

| 2 | Purchase management                                    | Total price is shown as 0.00 if UnitPriceRate ID is NULL and AutoCalculateTotal = 0                                                      | IOJ-<br>1745738 | Ensure a total price rate is populated before migrating from 9.2.                                                                                        |
|---|--------------------------------------------------------|----------------------------------------------------------------------------------------------------|-----------------|----------------------------------------------------------------------------------------------------|
| 2 | Purchase management                                    | In 'Unprocessed Purchases', the Process button is enabled when purchases of different type are selected.                                 | IOJ-<br>1666678 | No known workaround exists.                                                                                                    |
| 2 | Purchase management                                    | Unhandled exception happens when setting an out of range string in the Invoice Number and saving the Purchase Order                      | IOJ-<br>1715927 | Use a shorter string for the invoice number.                                                                                                    |
| 2 | Purchase<br>management, Web UI                         | Unhandled exception happens when giving long numbers in the Purchase Quantity and Quantity per unit fields and saving the Purchase Order | IOJ-<br>1715926 | Split the total purchase quantity across multiple PO lines to make the total quantity fit within 32 bit integer limits.                                  |
| 2 | Purchase management                                    | When a license is deleted, the processed purchases do not rollback to the unprocessed condition                                          | IOJ-<br>1802388 | No known workaround exists.                                                                                                    |
| 2 | Purchase<br>management, Software<br>license management | POs without notifications are not visible in Purchases tab of licenses for scoped operators                                              | IOJ-<br>2124764 | No known workaround exists.                                                                                                    |
| 2 | Reports                                                | Reports that use license upgrade downgrade right properties is incorrect for bundles / multi product licenses                            | IOJ-<br>1903957 | No known workaround exists.                                                                                                    |
| 2 | Reports                                                | "Does not Equal to" filter condition returns equal for date data type                                                                    | IOJ-<br>1995609 | Using a different form of filter (for example greater or less than) can supply the same data in some circumstances.                                      |
| 2 | Reports, Software license management                   | Applications covered by a license of type "Microsoft SCCM Client Device" may appear in the Unlicensed Installations report               | IOJ-<br>1994005 | No known workaround exists.                                                                                                    |
| 2 | Reports                                                | Cognos report 'Publishers at risk' displays US Dollar as currency even though other currency is made as default.                         | IOJ-<br>1710490 | No known workaround exists.                                                                                                    |
| 2 | Reports                                                | The number of returned results from a custom report changes with consecutive runs                                                        | IOJ-<br>1727573 | Ensure the report returns less than 1,000,000 records as it's initial filtered result set, then further filtering will not give inconsistent row counts. |
| 2 | Reports                                                | When saving a report, Anne is not sure if the action will overwrite or save a new copy                                                   | IOJ-<br>1740524 |                                                                                                    |
| 2 | Reports, Web UI                                        | Error occurs when a data series, in the report chart is clicked                                                                          | IOJ-<br>1754857 |                                                                                                    |
| 2 | Reports                                                | Custom report build will only show license consumption with allocations                                                                  | IOJ-<br>1780336 | Allocate at least one assigned device to license to view license in the report                                                                           |
| 2 | Reports                                                | Reports: "Payment Schedule Details by Month" generates improper data when multiple value is selected on "Payment schedule type" Dropdown | IOJ-<br>1739808 |                                                                                                    |
| 2 | SAM for IBM, Software license management               | IBM UVU and IBM Authorized User license types show incorrect Compliance status                                                           | IOJ-<br>1761577 | No known workaround exists.                                                                                                    |
| 2 | SAM for IBM, Web UI                                    | Performing a Simulation, manually adding Virtual Machines to a Host that is linked to a PVU license, may result in an error              | IOJ-<br>1717316 | No known workaround exists.                                                                                                    |
| 2 | SAM for IBM, Software license management               | Supplementary applications not consuming license when hosted in Azure for IBM PVU license type.                                          | IOJ-<br>2127258 | Temporarily mark the computer as not hosted in a cloud service provider.                                                                                 |
| 2 | SAM for IBM, Software license management               | Consumption overrides are returning multiple records during reconcile causing silent failures                                            | IOJ-<br>2126439 | Remove consumption overrides on PVU licenses to get a successful reconcile through.                                                                      |
|   |                                                        |                                                                                                    |                 |                                                                                                    |

| 2 | SAM for Microsoft                                         | Update error handling for MLS file uploads                                                                                                    | IOJ-<br>2092593 | No known workaround exists.                                                                                                    |
|---|-----------------------------------------------------------|----------------------------------------------------------------------------------------------------|-----------------|----------------------------------------------------------------------------------------------------|
| 2 | SAM for Microsoft                                         | Consumption may be under counted for Microsoft Server Core licenses for SQL Server Enterprise on running on virtual machines                                                                                                    | IOJ-<br>1988329 | The consumption of affected devices can be manually overridden on the Consumption tab of license properties.                                                                                                    |
| 2 | SAM for Microsoft,<br>Software license<br>management      | Server Enterprise license Consumption incorrect when minimum number of cores is not the default value                                                                                                    | IOJ-<br>2121288 | Set the minimum number of cores back to the recommended value or manually override the consumption for affected devices.                                                                                                    |
| 2 | SAM for Oracle,<br>Software license<br>management, Web UI | Red error bar with error in webui.log when allocating computers to an Oracle Processor license that are already allocated to the license: Violation of PRIMARY KEY constraint 'PK_#'. Cannot insert duplicate key in object 'dbo.@ConsumptionTree'. | IOJ-<br>1922491 | Allocate the device in the consumption grid instead of using the search above the consumption grid.                                                                                                    |
| 2 | SAM for Oracle                                            | Oracle License Breached with Option license does not match instance<br>Even After Matching Option License                                                                                                    | IOJ-<br>1872110 |                                                                                                    |
| 2 | SAM for Oracle,<br>Software license<br>management, Web UI | An error is encountered when editing an Oracle User in an Oracle EBS Application properties                                                                                                    | IOJ-<br>1720131 |                                                                                                    |
| 2 | SAM for SAP                                               | Some custom SAP license rules require the use of an object's database ID instead of its name                                                                                                    | IOJ-<br>1909909 |                                                                                                    |
| 2 | SAM for SAP                                               | When using Cognos reports with FlexNet Manager Suite for SAP Applications, the Consolidated user report is displaying incorrect values.                                                                                                    | IOJ-<br>1718119 |                                                                                                    |
| 2 | SAM for SAP                                               | The 'Indirect Access' page cannot be loaded, in FlexNet Manager Suite for SAP Applications, for a landscape where the operator has optimization set to read only                                                                                    | IOJ-<br>1718128 |                                                                                                    |
| 2 | SAM for SAP                                               | Duplicate objects can be added to the transaction profile, for FlexNet Manager Suite for SAP Applications                                                                                                    | IOJ-<br>1729336 |                                                                                                    |
| 2 | SAM for SAP                                               | While viewing SAP pages, the error "Cannot display your item" is displayed                                                                                                    | IOJ-<br>1740746 |                                                                                                    |
| 2 | SAM for SAP, Web UI                                       | Performing a search on the SAP Module Usage page may fail with an error in webui.log: "Cannot query a data store using criterion []"                                                                                                    | IOJ-<br>1808619 |                                                                                                    |
| 2 | SAM for SAP                                               | The SAP systems tab is disabled in first launch of Beacon UI                                                                                                    | IOJ-<br>1718104 | Close Beacon UI and relaunch, all buttons are enabled and SAP systems can be created                                                                                                    |
| 2 | SAM for VMware,<br>Uploaded file importers                | Inventory resolver does not overwrite cluster when renamed                                                                                                    | IOJ-<br>1892356 | Delete the hosts through the All Inventory page, those were members of the renamed cluster and re-inventory vCenter OR OVM Manager that has two clusters. Run IM import right after vCenter OR OVM Manager inventory.                                                                                                    |
| 2 | SAML                                                      | NotOnOrAfter attribute in SAML assertion is treated as a timeout                                                                                                    | IOJ-<br>2079499 | No known workaround exists.                                                                                                    |
| 2 | Software license management                               | Applications that were previously linked to a license may continue to consume against the license after a failed reconcile                                                                                                    | IOJ-<br>2114089 | The following steps can be used to resolve the consumption issue:  1. Add the application back on to the license and save the change 2. Run a license reconciliation, ensuring it completes successfully 3. Remove the application from the license and save the change 4. Run a license reconciliation, ensuring it completes successfully 5. The application should no longer be consuming against this license |

| 2 | Software license management, Web UI | License Simulation page may report an exception while adding/editing new simulation                                                                       | IOJ-<br>2116476 | No known workaround.                                                                                                    |
|---|-------------------------------------|----------------------------------------------------------------------------------------------------|-----------------|----------------------------------------------------------------------------------------------------|
| 2 | Software license management         | Microsoft Server/Management Core license, a license consumption calculation of the virtualization rights for Microsoft Windows 2016 Standard is incorrect | IOJ-<br>2068751 | The consumption of affected devices can be manually overridden on the consumption tab of license properties.                             |
| 2 | Software license management, Web UI | In the Use Rights Tab: Management Core license incorrectly displays the option - Consume one entitlement per 'N' cores                                    | IOJ-<br>1867007 | No known workaround exists.                                                                                                    |
| 2 | Software license management         | Allocated device to OEM license may over consume if allocations consume license entitlements is selected                                                  | IOJ-<br>1884923 | Deselect allocations consume license entitlements and run reconcile again.                                                               |
| 2 | Software license management         | API error - 'Http 500' error when calling the GetSoftwareTitleClassificationCollection() web service method                                               | IOJ-<br>1745235 | No known workaround exists.                                                                                                    |
| 2 | Software license management, Web UI | Setting page filter to "Category" on the Installed Applications page may display a red bar error                                                          | IOJ-<br>1744469 | Add the category column to the grid before adding to the filter.                                                                         |
| 2 | Software license management         | License simulation shows all hosts, pools and partitions as 'ls capped' = True                                                                            | IOJ-<br>1725705 | No known workaround exists in the Simulation area of the product. The capped state can be seen on the inventory device properties pages. |
| 2 | Software license management         | A failed license reconcile may leave consumption in an inconsistent state                                                                                 | IOJ-<br>1720859 | Running a further full license reconcile will correct this issue.                                                                        |
| 2 | Software license management         | Operators with restricted "Configure software asset properties" can view the License setting, under System Settings                                       | IOJ-<br>1733033 |                                                                                                    |
| 2 | Software license management         | Multiple licenses are marked as "In breach" for the same product, when only one license should be in this state                                           | IOJ-<br>1736562 |                                                                                                    |
| 2 | Software license management         | The 'Used' count can be inconsistent between the Consumption tab and License grid                                                                         | IOJ-<br>1739363 | No known workaround exists.                                                                                                    |
| 2 | Software license management         | Asset setting, under System settings, should not display when restriction "Configure hardware asset properties" in Hardware Assets accordion of Role      | IOJ-<br>1741021 |                                                                                                    |
| 2 | Software license management         | The 'Licenses with Upcoming Payments' report fails with unexpected error for the operator without the 'List software license' right                       | IOJ-<br>1767140 | Allocating the right to the operator or a role will resolve this issue.                                                                  |
| 2 | Software license management, Web UI | License consumption numbers shown in different areas of the UI count inactive users differently                                                           | IOJ-<br>2087983 | No known workaround exists.                                                                                                    |
| 2 | Software license management         | Upgrade rights are not retained correctly on licenses after editing                                                                                       | IOJ-<br>2123244 | No known workaround exists.                                                                                                    |
| 2 | Uploaded file importers             | An invalid character error is displayed when performing an AD import when the First or Last name of a User account contains a control character           | IOJ-<br>1662070 | Remove the invalid ascii characters in the AD record.                                                                                    |
| 2 | Vendor management,<br>Web UI        | Red bar error observed when deleting a Vendor linked as Publisher to Purchase Order.                                                                      | IOJ-<br>1740684 |                                                                                                    |
| 2 | VMware discovery & inventory        | vCenter discovery and inventory rule on child beacon may get stuck in an "in progress" state                                                              | IOJ-<br>2093758 | Disable the child Beacon when running the Discovery rule and for the rest of the time run only the vCenter Inventory collection.         |
| 2 | VMware discovery & inventory        | VMware cluster inventory does not report both affine host group and antiaffine host group                                                                 | IOJ-<br>1740350 |                                                                                                    |
|   |                                     |                                                                                                    |                 |                                                                                                    |

| 2 | VMware discovery & inventory  | VMWare inventory should collect ESXi host IP                                                                                                    | IOJ-<br>1660808 |                                                                                                    |
|---|-------------------------------|----------------------------------------------------------------------------------------------------|-----------------|----------------------------------------------------------------------------------------------------|
| 2 | Web API                       | The API call GetCustomView, returns the User Name (DisplayName) field, not the sAMAccountName.                                                                               | IOJ-<br>1740509 |                                                                                                    |
| 2 | Web UI                        | Red bar error when trying to allocate/exempt licenses with set roles                                                                                                    | IOJ-<br>2080118 | The workaround is to allow the role to create licenses as well as edit them.                                                                       |
| 2 | Web UI                        | Installed count discrepancy between "Installed Application" vs "Application Installation Details" record                                                                     | IOJ-<br>2070833 |                                                                                                    |
| 2 | Web UI                        | Exemption reason functionality having issues in Chrome                                                                                                    | IOJ-<br>2118693 | Use the Bulk Allocations and Exemptions page to manage exemptions or use a different browser.                                                      |
| 2 | Web UI                        | Sub Asset Synching on Category                                                                                                    | IOJ-<br>1907112 | There is no known workaround to automate this but the category can be manually set on the sub asset.                                               |
| 2 | Web UI                        | Red error bar shown when changing tenant in UI on a multi-tenant FlexNet Manager Suite system                                                                                | IOJ-<br>1904513 | Specify tenant as part of URL                                                                                                    |
| 2 | Web UI                        | Red Bar error caused by duplicate applications in a suite. Local application not shown in webui                                                                              | IOJ-<br>1911724 |                                                                                                    |
| 2 | Web UI                        | Inventory device update may remove linked category                                                                                                    | IOJ-<br>1993126 | This issues occurs when a user updates an inventory device. To fix, please update the category through the linked asset.                           |
| 2 | Web UI                        | Under-Consumed License Widget on Dashboard is not Filtering Out Retired Licenses                                                                                             | IOJ-<br>1994786 | No known workaround exists.                                                                                                    |
| 2 | Web UI                        | When changing the License Type of a license, the 'Automatically manage license priorities' does not update the license priority.                                             | IOJ-<br>1714600 | License priority for an application can be manually adjusted after the license type is changed on the Licenses tab of application properties.      |
| 2 | Web UI                        | Operators cannot view roles when the Roles right set is 'List roles' = 'Allow'                                                                                               | IOJ-<br>1714177 |                                                                                                    |
| 2 | Web UI                        | Beacon properties cannot be updated should two Beacons have same name                                                                                                    | IOJ-<br>1712294 |                                                                                                    |
| 2 | Web UI                        | Red Bar error is displayed when editing an exchange rate in System Defaults page                                                                                             | IOJ-<br>1740418 |                                                                                                    |
| 2 | Web UI                        | Noticeable delay when loading License Keys columns containing more than 1500 records, or when the page grid is greater than 50, in the Consumption tab of License Properties | IOJ-<br>1740389 | No known workaround exists.                                                                                                    |
| 2 | Web UI                        | Inventory records cannot be edited should a Flexnet Manager Suite license count be exceeded. (On-Premises)                                                                   | IOJ-<br>1803112 | changing the cost center of the related asset instead of edition the device property     adjusted the number of devices against their FNMS license |
| 2 | Web UI                        | Logging in to a tenant with an expired license shows permissions error instead of license error                                                                              | IOJ-<br>1735107 | No known workaround exists.                                                                                                    |
| 2 | Agent, Component installers   | Multiple Windows inventory agent versions may be recognized as installed based on stale Windows Installer data not removed during agent upgrade                              | IOJ-<br>2096914 | Remove the orphan uninstall evidence from the registry.                                                                                            |
| 2 | Agent, Inventory, SAM for IBM | IBM WebSphere MQ Client may be recognized as IBM WebSphere MQ Server                                                                                                    | IOJ-<br>1927993 |                                                                                                    |

| 2 | Component installers                             | FlexNet Inventory Agent processes may crash due to incompatible mgscmn.dll file when agent is downgraded on Windows                                                                                                    | IOJ-<br>2078047 | Remove any copy of mgscmn.dll under C:\Windows\System32 (or related directories) before installing a downgrade version of the agent.                                                                                                    |
|---|--------------------------------------------------|----------------------------------------------------------------------------------------------------|-----------------|----------------------------------------------------------------------------------------------------|
| 2 | Database, Inventory import (read/write /export)  | "Arithmetic overflow error converting IDENTITY to data type int" on LicenseSimulationHWDetailsID_MT table during "Performing simulation based on current assignments" license reconcile step                                   | IOJ-<br>1992412 | No known workaround exists.                                                                                                    |
| 2 | Inventory, Inventory import (read/write /export) | Inventory spreadsheet import is not backwards compatible when a new FlexNet Manager Suite release adds additional columns                                                                                                    | IOJ-<br>1890219 | You can add the additional columns to the spreadsheet, using the newer templates. This will restore the imports.                                                                                                    |
| 2 | Inventory, Uploaded file importers               | FlexNet inventory importer may not get MaxNumberOfLogicalProcessors correctly for Solaris zones                                                                                                    | IOJ-<br>2103742 | Affected consumption can be manually overridden to the correct value. There is no workaround to get the correct number of logical processors to show however.                                                                                                    |
| 2 | Inventory                                        | Fabricated hosts consume against FlexNet Manager Suite license                                                                                                    | IOJ-<br>1987364 | No known workaround exists.                                                                                                    |
| 2 | Inventory Beacon                                 | Inventory beacon uninstall leaves behind mgscmn.dll in Windows\SysWOW64 folder                                                                                                    | IOJ-<br>2087837 | Only impact when downgrading beacon version, required clean up of following files after uninstalling beacon # C:\Program Files (x86)\Flexera Software\Inventory Beacon\DotNet\bin # mgscmn.dll from C:\Windows\SysWOW64 (Applicable to standalone beacon)                                                                                                    |
| 2 | Inventory import (read /write/export)            | EvidenceAlerts writer step during import may fail with error: INSERT EXEC failed because the stored procedure altered the schema of the target table.                                                                          | IOJ-<br>2101652 | An SQL fix for this issue is available from Flexera Support.                                                                                                    |
| 2 | Inventory import (read /write/export)            | Compliance Import sets an active computer linked to asset to dummy, link to new inventory computer without delete/merge dummy computer                                                                                         | IOJ-<br>2098305 | Deleting the duplicated (dummy) computers will clean up the impact of this issue.                                                                                                    |
| 2 | Reports, SAM for IBM                             | IBM PVU License Consumption report may fail with red error bar with error in webui.log: Cannot insert duplicate key row in object 'dbo. #ComputersEligibleForSubCapacityConsumptionAtRegionPeakDate'                           | IOJ-<br>2113254 | No known workaround exists.                                                                                                    |
| 2 | SAM for IBM, Software license management         | IBM PVU full capacity should calculate for the whole cluster                                                                                                    | IOJ-<br>1878636 | An operator can override consumption in the Consumption tab of the license properties page.                                                                                                    |
| 2 | SAM for IBM, Software license management         | Supplementary titles are not consuming PVU licenses correctly when unbundled                                                                                                    | IOJ-<br>2107296 | The only available workaround is to manually remove TemporalInstalledSoftwareSCD records for the primary titles on the affected devices. This will ensure license assignment will not consider supplementary titles in the bundles and assign them to correct licenses.  Note that doing this will cause the device to no longer consume against the primary title in previous reporting periods. This should only be done if previous reporting periods have been closed-off and audit reports saved. |
| 2 | SAM for SAP, Web UI                              | The SAP Module Usage page may not display the expected data                                                                                                    | IOJ-<br>2070394 | Use Module Usage report in Reports area                                                                                                    |
| 2 | SAML, Security                                   | SAML authentication doesn't implement sliding window session timeout in FNMS                                                                                                    | IOJ-<br>1923259 | Configure identity provider session timeout to 10 (default in FNMS for SAML authentication) or more hours.                                                                                                    |
| 2 | Software license management                      | "Processors limit" and "Cores limit" fields on Device (*-Limited) licenses cannot be set from PURL data and so must be set manually                                                                                            | IOJ-<br>2105604 | Manually override the "Processors limit" or "Cores limit" field on the license record.                                                                                                    |
| 2 | Software license management, Web UI              | Red error bar with error in webui.log when saving a software license with specified upgrade rights: The UPDATE statement conflicted with the FOREIGN KEY constraint "FK_SoftwareLicenseProduct_SoftwareTitleUpgradeVersion_MT" | IOJ-<br>1995729 | Open license properties Note what the current upgrade rights are Disable upgrade rights Save the license Reset the upgrade rights                                                                                                    |
|   |                                                  |                                                                                                    |                 |                                                                                                    |

| 3 | Activity Log and<br>System tasks, Batch<br>processing | Status of business import tasks may appear as 'Skipped' even though import has been executed                                                              | IOJ-<br>2073372 |                                                                                                    |
|---|-------------------------------------------------------|----------------------------------------------------------------------------------------------------|-----------------|----------------------------------------------------------------------------------------------------|
| 3 | Activity Log and<br>System tasks                      | 'Connection type' filter values displayed on the system task grid is incorrect.                                                                           | IOJ-<br>1832671 |                                                                                                    |
| 3 | Agent, Component installers                           | Agent uninstall leaves config files on filesystem in Ubuntu environment                                                                                   | IOJ-<br>2099001 | Run the following command to completely remove agent on Ubuntu environment:<br>dpkgpurge managesoft                                                                                                    |
| 3 | Agent                                                 | Inventory agent should calculate processor count from HP-UX capacity on demand (COD) servers based on "number of enabled CPUs" / "Cores per socket"       | IOJ-<br>1906201 | If the calculated value is not equal to the number of enabled number of CPU's, you can fix this issue by overriding the number of processors which displays in the Processors field in the Hardware tab of the inventory device properties.                                                                                                    |
| 3 | Agent, Inventory, SAM for Oracle                      | Agent-based Oracle inventory fails when ORACLE_HOME environment variable is set incorrectly in impersonated user's profile on Unix-like operating systems | IOJ-<br>1923253 | Use direct Oracle inventory collection from the beacon. This is documented in the System Reference PDF  On the Oracle server, run each Oracle instance which is using a different home path under a different user account. Configure ORACLE_HOME environment variable in the users environment to the correct home path for the instance. Inventory will then succeed using latest agent. |
| 3 | Agent                                                 | ndtrack.exe does not generate .ndi file in the specified folder when it was specified as '-o MachineZeroTouchDirectory="C:\"'                             | IOJ-<br>1908563 | lem:lem:lem:lem:lem:lem:lem:lem:lem:lem:                                                                                                    |
| 3 | Agent, Inventory, SAM for Oracle                      | Oracle Inventory files showed incorrect options being installed if there are two or more instances                                                        | IOJ-<br>1741737 |                                                                                                    |
| 3 | Agent, Component installers                           | FlexNet Inventory Agent installation/upgrade may pause for ~10 minutes unnecessarily to allow running agent processes to finish                           | IOJ-<br>1803215 |                                                                                                    |
| 3 | Agent, Inventory, SAM for Oracle                      | Oracle inventory may be missing EBS applications inventory if multiple nodes targeted by the same rule and there are tens of thousands of users           | IOJ-<br>1888512 | This occurs when 20,000 users are assigned to multiple EBS applications and you target multiple nodes within the same rule. Resolve this issue by creating one rule for each node in a cluster and schedule to run in sequential order.                                                                                                    |
| 3 | Agent                                                 | User's domain may be reported as the computer's domain in usage metered by the FlexNet agent                                                              | IOJ-<br>1899773 | Set the domain value in the registry via a GPO that triggers when a user logs on. It would create/update the string value UserLogonDomain under HKEY_LOCAL_MACHINE\SOFTWARE\Wow6432Node\ManageSoft Corp\ManageSoft\Common.                                                                                                    |
| 3 | Agent, Inventory                                      | ndtrack process consumes a very large amount of memory and run for a long time when scanning a computer with hundreds of thousands of files               | IOJ-<br>2079185 | Reduce the areas of the file system being inventoried.                                                                                                    |
| 3 | Agent, Inventory                                      | NETBIOS computer name is returned inventory on Windows computers, which may differ from DNS name                                                          | IOJ-<br>2118143 | Ensure NETBIOS names for computer match DNS names.                                                                                                    |
| 3 | Agent                                                 | Agent is unable to connect to beacon through a web proxy for uploading files                                                                              | IOJ-<br>1851099 |                                                                                                    |
| 3 | Analytics (Cognos)                                    | Quantity per unit is not correctly handled in Analytics financial risk calculations.                                                                      | IOJ-<br>2103383 | No known workaround exists.                                                                                                    |
|   |                                                       |                                                                                                    |                 |                                                                                                    |

| 3 | Analytics (Cognos),<br>Component installers | InstallCognos.ps1 script fails if service account is a member of an AD group that doesn't exist                                              | IOJ-<br>1913873 | To workaround the failure do the following:  1 Open InstallCognos.ps1 in a text editor  2 Search for the string "Test-LocalAdministrator"  3 Comment out the following lines of code like so: #if (\$serviceUser -ne \$null -and -not (Test-LocalAdministrator \$serviceUser)) { # throw "The specified service user, \$serviceUser must exist and be a member of the local administrators group. The user's domain must also exist and be contactable."; #}  4 Execute InstallCognos.ps1 again |
|---|---------------------------------------------|----------------------------------------------------------------------------------------------------|-----------------|----------------------------------------------------------------------------------------------------|
| 3 | Batch processing                            | Batch processing tasks may fail when the batch server name is longer than 15 characters                                                      | IOJ-<br>1752171 | Update the following registry keys, and then perform a server reboot (it may be sufficient to restart the MSMQ service).                                                                                                    |
|   |                                             |                                                                                                    |                 | \$msmqkey = "HKLM:\SOFTWARE\Microsoft\MSMQ\Parameters" Log "Configuring '\$msmqkey\IgnoreOSNameValidation" New-ItemProperty -Path \$msmqkey -Name "IgnoreOSNameValidation" -Value 1 - PropertyType DWord -ErrorAction Stop -Force   Out-Null                                                                                                    |
|   |                                             |                                                                                                    |                 | Log "Configuring '\$msmqkey\IgnoreOSNameValidationForReceive" New-ItemProperty -Path \$msmqkey -Name "IgnoreOSNameValidationForReceive" - Value 1 -PropertyType DWord -ErrorAction Stop -Force   Out-Null                                                                                                    |
| 3 | Beacon Monitor                              | Beacon Monitor overflows the default logging buffer of 65536 with error "bufio.Scanner: token too long"                                      | IOJ-<br>2118079 | No known workaround                                                                                                    |
| 3 | Business adapters,<br>Purchase management   | Non-ASCII characters not handled cleanly uploading purchase data in CSV form                                                                 | IOJ-<br>2108469 | Upload data in an Excel spreadsheet, or use non-Japenese encoding e.g. ASCII as a way to get data in the system.                                                                                                    |
| 3 | Business adapters,<br>Purchase management   | Business adapter does not update purchase order invoice number/date when updating purchase order line details with InheritPOInvoiceDetails=1 | IOJ-<br>2112985 |                                                                                                    |
| 3 | Business adapters                           | PO Business Adapter Quantity Per Unit Imports are inconsistent                                                                               | IOJ-<br>2069834 | No known workaround exists.                                                                                                    |
| 3 | Business adapters                           | Performance issue with license allocation through a business adapter                                                                         | IOJ-<br>1906677 | Break up the users into smaller sets and run a business import for each to make the allocations                                                                                                    |
| 3 | Business adapters                           | Business Adapter Studio - Directory Service & SSL                                                                                            | IOJ-<br>1922499 | No known workaround exists.                                                                                                    |
| 3 | Business adapters                           | BAS Term and Conditions Object - Contract ID Property has Missing Attribute ReferenceObjectType="Contract"                                   | IOJ-<br>1920509 | Manually edit the XML file that they used to perform import and add/update the following line in BOLD for TermAndCondition object.                                                                                                    |
|   |                                             |                                                                                                    |                 | <object create="True" name="Terms And Conditions" outputfield="TermsAndConditions_ID" type="TermAndCondition" update="True"> <property name="Contract ID" type="contractid" value="Contract_ID"></property></object>                                                                                                    |
| 3 | Business adapters,<br>Web UI                | One-off upload of enterprise group data may fail with non-English locale settings                                                            | IOJ-<br>1866286 | To workaround this error perform the following on the server where the Batch Processor is installed and running:  1. Open the Control panel.  2. Click the Clock, Language and Region option.  3. Click the Region option.  4. On the Formats tab, change the Format option to English (United States).                                                                                                    |
| 3 | Business adapters                           | Business adapter studio fail to encrypt connection if not run as administrator                                                               | IOJ-<br>1885207 | Run Business Adapter Studio by choosing run as administrator.                                                                                                    |
|   |                                             |                                                                                                    |                 |                                                                                                    |

| 3 | Business adapters                         | A semi-colon in the password in a database connection string may cause a business adapter to fail                                                                                                    | IOJ-<br>1929449 | Don't use semi-colon characters in passwords used for business adapters.                                                                                                |
|---|-------------------------------------------|----------------------------------------------------------------------------------------------------|-----------------|----------------------------------------------------------------------------------------------------|
| 3 | Business adapters                         | Business Importer import will fail with 'sql data type conversion error' for field 'termandconditiontype', when data only contains numeric values.                                                       | IOJ-<br>1737702 | Pass expected string value. For example, if you have a Type field and enter the type ID but it's expecting the actual text, it will fail.                               |
| 3 | Business adapters                         | Business Adapter Studio may replace .csv file name with complex query text                                                                                                    | IOJ-<br>1757306 |                                                                                                    |
| 3 | Business adapters                         | Business adapters fail to retrieve data from SOAP API with error: Unable to cast object of type 'System.Net.HttpWebRequest' to type 'ManageSoft. BusinessImporter.HttpWebRequestFixture.IHttpWebRequest' | IOJ-<br>1902977 |                                                                                                    |
| 3 | Business adapters                         | MGSBI does not retry failed sql or acquire lock when it runs                                                                                                    | IOJ-<br>2109638 |                                                                                                    |
| 3 | Component installers                      | FNMS Installation log does not report errors that occur when checking for the default IIS site                                                                                                    | IOJ-<br>1925592 | Review the installation log files to check for any errors that occurred.                                                                                                |
| 3 | Component installers,<br>Inventory Beacon | Uninstalling a beacon from an app server breaks app server configuration                                                                                                    | IOJ-<br>1917931 | To workaround this issue repair the application server installation and then re-run the Config.ps1 PowerShell script from the Support folder in the installation media. |
| 3 | Component installers                      | Database connection was not updated when running InstallFNMS.ps1 with forceUpdateConfig                                                                                                    | IOJ-<br>1727165 | Modify the values in the registry: HKEY_LOCAL_MACHINE\SOFTWARE\WOW6432Node\ManageSoft Corp\ManageSoft\Reporter\CurrentVersion                                           |
| 3 | Component installers                      | Multi-tenant database creation fails when attempting to use the same database for the IM and FNMP schemas                                                                                                | IOJ-<br>1725619 | The best configuration is to separate the IM and FNMP databases.                                                                                                    |
|   |                                           |                                                                                                    |                 |                                                                                                    |

| 3 | Component installers                                                        | "Cannot add duplicate key" for "aspnet:MaxHttpCollectionKeys" Error Dialog in IIS Manager when editing the Configuration        | IOJ-<br>1770496 | To resolve this issue, the duplicate key has to be manually removed from the web. config file on the FlexNet Manager Suite presentation server.                                                                                                    |
|---|-----------------------------------------------------------------------------|----------------------------------------------------------------------------------------------------|-----------------|----------------------------------------------------------------------------------------------------|
|   |                                                                             |                                                                                                    |                 | WARNING: Making any changes to the web.config file will cause the AppPool to restart. Any active users that are currently using the Web UI may be interrupted and any long running processes such as reports will be aborted. It is recommended that this is done out of operation hours.  WARNING: Making changes to the web.config file can cause the WebUI to fail to start up and stop working. Before making any changes, ensure you have backed up the                                                                                                    |
|   |                                                                             |                                                                                                    |                 | web.config file to another location.                                                                                                    |
|   |                                                                             |                                                                                                    |                 | To make this change:  1. Open notepad.exe in Administrator mode.  2. Using notepad, open the web.config file found in the WebUI folder of the Flexnet Manager Platform install folder (default location is "c:\Program Files (x86)\Flexera Software\FlexNet Manager Platform\WebUI").  3. Search for the lines that starts with ' <add "<appsettings="" .="" be="" key="aspnet:MaxHttpCollectionKeys" the="" this="" under="" will="">" XML node. If more than one is found, remove the duplicate entry (the entire line).  4. Save the file and close Notepad.</add> |
|   |                                                                             |                                                                                                    |                 | It is recommended that after a change is made to the web.config file, a full IIS restart is made. To do this, either restart from IIS OR through command-line on the presentation server open a command prompt window in Administration mode and run type "iisreset/restart" (ignore quotes) and press enter. All sites hosted by your IIS instances will be restarted, so it is recommended that this is done outside of normal operation hours.                                                                                                    |
| 3 | ContentDev Update                                                           | Manual loading of the Content libraries (ARL, SKU & PURL) may fail when an import is occurring                                  | IOJ-<br>1773267 | Do not perform a content import while a license reconciliation is in progress.                                                                                                    |
| 3 | Contract management                                                         | Downgrade Rights of Contracts Not Inherited to License                                                                          | IOJ-<br>1922823 | The downgrade rights can be manually configured on the license to match the contract.                                                                                                    |
| 3 | Database                                                                    | ConsolidatedVMPool Template contains invalid ComplianceConnectionID column                                                      | IOJ-<br>1914283 | No known workaround exists.                                                                                                    |
| 3 | Database, Integration:<br>SCCM, Inventory<br>import (read/write<br>/export) | Imports from SCCM may cause temp tables to grow quickly                                                                         | IOJ-<br>1759700 | No known workaround exists.                                                                                                    |
| 3 | Database, SAM for SAP                                                       | Mismatch of column size between SAP and FNMS tables may cause errors in SAPReader.log: String or binary data would be truncated | IOJ-<br>1828362 |                                                                                                    |
| 3 | Discovery                                                                   | Discovery and Inventory Rules, rules "Current Run" and "Last completed run" can get overwritten by other rules                  | IOJ-<br>2096900 | Avoid overlap with the rules, in that only certain rules can scan certain targets exclusively                                                                                                    |
| 3 | Discovery, Remote execution, Web UI                                         | System Tasks may not show the most recent run for all beacons from different timezones                                          | IOJ-<br>1904459 | Rule status for individual beacons can be viewed on the Activity Log page,                                                                                                    |
| 3 | Documentation                                                               | Online Help may not display correctly for multi-tenant installations of FlexNet Manager Suite                                   | IOJ-<br>2115122 | Use the online help copy available at https://docs.flexera.com/?product=FlexNet% 20Manager%20Suite%20On%20Premises                                                                                                    |
|   |                                                                             |                                                                                                    |                 |                                                                                                    |

| 3 | Documentation                                                             | Online Help does not have index entries for anything but SAP-related pages                                                                                                    | IOJ-<br>2087961 | Use the search functionality to look for specific topis.                                                                                                    |
|---|---------------------------------------------------------------------------|----------------------------------------------------------------------------------------------------|-----------------|----------------------------------------------------------------------------------------------------|
| 3 | Documentation,<br>Integration: Microsoft<br>365                           | Incorrect guidance about configuring Redirect URIs section in<br>'Registering an app using the Azure Portal to connect to Microsoft 365'<br>online help                                                                                  | IOJ-<br>2070687 | Point 6a is not needed. In the Redirect URIs section, in the Suggested redirect URIs for public clients (mobile, desktop) section choose the redirect you would like to use, such as https://login.microsoftonline.com/common/oauth2/nativeclient.                                                                                                    |
| 3 | Enterprise group<br>management,<br>Operators, rights and<br>roles, Web UI | Access Rights are not applied as expected for Corporate Units Grid                                                                                                    | IOJ-<br>2088722 | To see enterprise groups it is possible to search for them and then they will show.                                                                                                    |
| 3 | Hardware asset management                                                 | User Values in All Assets Grid and Asset Properties Do Not Match                                                                                                    | IOJ-<br>1926911 | Can clear ownership information manually for assigned user, not for calculated user (aside from deleting in the db)                                                                                                    |
| 3 | Hardware asset management, Web UI                                         | Sequential change of asset properties does not save if the second change sets a value back to the original value                                                                                                    | IOJ-<br>1990161 | To workaround this issue close the properties after the first save and re-open the properties for the selected assets and change the desired field(s) back to the previous value and save again.                                                                                                    |
| 3 | Hardware asset management                                                 | Lease end date is not updating on the main asset screen but is updated in the financial tab                                                                                                    | IOJ-<br>1759885 |                                                                                                    |
| 3 | Hardware asset<br>management,<br>Inventory, Web UI                        | Inventory device details not shown as expected when viewing asset records with a custom "managed" asset type                                                                                                    | IOJ-<br>2069157 |                                                                                                    |
| 3 | Integration: ADDM                                                         | ADDM staging tool may fail to stage data and report the error: System.IO. IOException: Stream was too long                                                                                                    | IOJ-<br>2077955 | ADDM version 12.4 usually works without any failure.                                                                                                    |
| 3 | Integration: Admin<br>Studio                                              | FNMSWebAPI/AdminStudioApi/GetInstalledForDevices API call returns SoftwareTitleIDs of zero for unrecognized evidence on a device                                                                                                    | IOJ-<br>2115847 | Ignore any zero SoftwareTitleIDs returned by this API call.                                                                                                    |
| 3 | Integration: App Portal                                                   | SoftwareLicenseGetFNMPAvailableByFlexeralD web service endpoint used by AppBroker may return incorrect license availability count when license is at risk                                                                                | IOJ-<br>2082630 | FlexNet Manager Suite (On-Premises) only: Change SQL implementation/correct WHERE clause filter in dbo. SoftwareLicenseGetAvailableGlobalTable implementation. The WHERE clause filter currently has SoftwareLicenseSummary.StatusID!= 2, meant to filter out retired license. However, SoftwareLicenseSummary.StatusID refers to SoftwareLicense. SoftwareLicenseComplianceStatusID, not SoftwareLicense.LicenseStatusID. |
|   |                                                                           |                                                                                                    |                 | You will need to add a join to dbo.SoftwareLicense table, and change the WHERE clause to SoftwareLicense.LicenseStatusID != 2 LicenseStatus.Retired                                                                                                    |
| 3 | Integration: AWS                                                          | On the Dashboard the 'Inventory data inputs with issues' is showing only dots when there are issues with AWS connector.                                                                                                    | IOJ-<br>2120304 | No known workaround                                                                                                    |
| 3 | Integration: Azure                                                        | Azure connector fails with error if the service principal has Read permission at tenant top level and has access to all subscriptions: "The current subscription type is not permitted to perform operations on any provider namespace." | IOJ-<br>2097376 | Grant service principal read access on a lower management group which has active subscriptions only.                                                                                                    |
| 3 | Integration: Citrix,<br>Security                                          | Password for connecting to XenApp staging database cannot be encrypted                                                                                                    | IOJ-<br>1744196 |                                                                                                    |
| 3 | Integration: Citrix                                                       | XenAppAgent fails with null value error                                                                                                    | IOJ-<br>2121655 | DR is available or users can be added to the Delivery Group.                                                                                                    |
| 3 | Integration: Data<br>Platform                                             | Count of Threads (logical processors) for a virtual host is incorrect when imported from the Data Platform v5 connector                                                                                                    | IOJ-<br>1870752 | The number of threads for a computer can be overridden on the Hardware tab of inventory device properties.                                                                                                    |
|   |                                                                           |                                                                                                    |                 |                                                                                                    |

| 3 | Integration: ILMT<br>/BigFix, Inventory                                               | ILMT adapter may not import serial number for IPar and Zones virtual machine                                                                                                    | IOJ-<br>2069656 |                                                                                                    |
|---|---------------------------------------------------------------------------------------|----------------------------------------------------------------------------------------------------|-----------------|----------------------------------------------------------------------------------------------------|
| 3 | Integration: Microsoft<br>365, Purchase<br>management, Web UI                         | Purchase order SKU processing may fail link the license created by the Office 365 Inventory adapter                                                                                            | IOJ-<br>2077090 | This occurs when a license is set to AutoSynchronized (O365 auto created licenses by default set to AutoSynchronized) and SKU type is 5. To fix this error, you must manually link the purchase order to the license.                                                                                                    |
| 3 | Integration: Microsoft<br>365, Inventory,<br>Inventory import (read<br>/write/export) | Inventory devices fabricated for users imported from Office 365 may have NULL "Device name" field value                                                                                        | IOJ-<br>2083658 | If some of users come from the Office 365 adapter, but they're not part of ADImport, then our writer has no way of populating those users who come from office 365 adapter with a valid SAMAccountName which will be included in the AD import. The ideal solution is to have AD import set up, so all AD users are imported. |
| 3 | Integration: Microsoft<br>365, Software license<br>management                         | Licenses imported by the Microsoft 365 adapter don't show "Expiry date"                                                                                                    | IOJ-<br>2072047 | The expiry date can be manually populated on the Identification tab of license properties.                                                                                                    |
| 3 | Integration: SCCM                                                                     | Hardware data imported from SCCM and Data Platform is marked as duplicate instead of being merged                                                                                              | IOJ-<br>1871958 | Deleting duplicate devices from the inventory source will automatically fix this issue at the time of the next import.                                                                                                    |
| 3 | Integration: SCCM,<br>Inventory import (read<br>/write/export)                        | File evidences that only exist in x:\Windows folders in all the computers within the organization are not removed by SCCM adapter                                                              | IOJ-<br>1753958 |                                                                                                    |
| 3 | Integration: SCCM,<br>Inventory import (read<br>/write/export)                        | Values for device inventory properties MaxClockSpeed, TotalDiskSpace and TotalMemory are rounded differently when imported from FlexNet agent inventory compared to other sources such as SCCM | IOJ-<br>2069859 | No known workaround exists.                                                                                                    |
| 3 | Integration:<br>ServiceNow                                                            | ServiceNow import rejects assets with an incorrect date.                                                                                                    | IOJ-<br>1759651 |                                                                                                    |
| 3 | Integration:<br>ServiceNow                                                            | Misleading errors appear in the ServiceNow export log file for failed operations which are not problematic                                                                                     | IOJ-<br>1989329 |                                                                                                    |
| 3 | Inventory, Web UI                                                                     | Disabling the 'Link virtual machine to the same asset as VM host' System Setting has no effect                                                                                                 | IOJ-<br>2101817 | Unlinking the host from the Asset will stop VMs being linked to it.                                                                                                    |
| 3 | Inventory, Remote execution, SAM for Oracle                                           | Error during scanning of Oracle instances from a Beacon server: 'Failed to create stream with error: 0x80070003'                                                                               | IOJ-<br>2074048 | https://community.flexera.com/t5/FlexNet-Manager-Knowledge-Base/Failed-to-create-stream-with-error-0x80070003/ta-p/5364                                                                                                    |
| 3 | Inventory                                                                             | AgentID may change between inventory scans causing stale inventory to be retained                                                                                                    | IOJ-<br>2117410 | Manually remove device from UI will cause single active inventory record to be imported however this only applies if you know which records are impacted.                                                                                                    |
| 3 | Inventory                                                                             | Deleting an inventory connection may not delete all associated data                                                                                                    | IOJ-<br>1916182 | To delete data from ComplianceComputer and ImportedComputer run the following SQL command                                                                                                    |
|   |                                                                                       |                                                                                                    |                 | BEGIN TRANSACTION Exec ComplianceConnectionDeleteForComplianceConnectionID <thedeletedcomplianceconnectionid> IF (@@Error = 0) BEGIN COMMIT TRANSACTION END ELSE BEGIN ROLLBACK TRANSACTION END</thedeletedcomplianceconnectionid>                                                                                            |
| 3 | Inventory, SAM for Oracle                                                             | Oracle instances are not unlinked when device is ignored                                                                                                    | IOJ-<br>1930963 | Delete the ignored inventoried devices.                                                                                                    |

| 3 | Inventory, SAM for Oracle                                                 | Remote Oracle Database inventory may create inventory devices with IP address as their name when inventory gathering fails                                                                                              | IOJ-<br>1760950 |                                                                                                    |
|---|---------------------------------------------------------------------------|----------------------------------------------------------------------------------------------------|-----------------|----------------------------------------------------------------------------------------------------|
| 3 | Inventory, Inventory import (read/write /export)                          | Local evidence not merged after reconcile                                                                                                    | IOJ-<br>1874002 | The FNMS database has a stored procedure called dbo.ARLMergeEvidence that will perform the merging. This can be run manually or regularly through some automated task.                                                                |
| 3 | Inventory, SAM for Oracle                                                 | Oracle Database instances read from TNSNAMES.ORA are never deleted                                                                                                    | IOJ-<br>1769976 |                                                                                                    |
| 3 | Inventory, Web UI                                                         | FlexNet Inventory Agent Status page may show red error bar with error in webui.log if group path is longer than 256 chars: System.Data. SqlClient.SqlException (0x80131904): "String or binary data would be truncated" | IOJ-<br>2110487 | *Workaround: to be confirmed - Customer is attempting to modify their cost centers so the length could be less than 128 in order to display grid view                                                                                 |
| 3 | Inventory, Reports,<br>Web UI                                             | Application install count shown in reports includes ignored devices, while install count shown in All Applications grid excludes ignored devices                                                                        | IOJ-<br>2076859 | <ol> <li>In the report at "Suite/Reports/ApplicationInstallationDetail", click the filter icon.</li> <li>Add the "Status" column if it is not already there.</li> <li>In the status column, type "Active" and press enter.</li> </ol> |
|   |                                                                           |                                                                                                    |                 | You should find that the report is now filtered to only the active devices.                                                                                                    |
|   |                                                                           |                                                                                                    |                 | Note: This report shows the detail down the the Computer name and User level, depending on the application type.                                                                                                    |
|   |                                                                           |                                                                                                    |                 | OptionsAttachments                                                                                                    |
| 3 | Inventory, Inventory import (read/write /export), Uploaded file importers | Market model numbers for Lenovo & IBM hardware are not imported                                                                                                    | IOJ-<br>1879672 | No known workaround exists.                                                                                                    |
| 3 | Inventory Beacon                                                          | Race condition causing Unhandled Exception when launching the beacon UI                                                                                                    | IOJ-<br>2108758 | The beacon will continue to function as normal after acknowledging the exception.                                                                                                    |
| 3 | Inventory Beacon,<br>Inventory import (read<br>/write/export)             | Inventory fails to upload if the connection name has a trailing space                                                                                                    | IOJ-<br>1923680 | Remove any trailing space characters from the connection name.                                                                                                    |
| 3 | Inventory Beacon                                                          | Beacon UI will get stuck in a loop if there are unsaved changes and a new beacon version is available to install                                                                                                    | IOJ-<br>1993472 |                                                                                                    |
| 3 | Inventory Beacon                                                          | Loading a Beacon configuration file with an error does not provide useful troubleshooting information                                                                                                    | IOJ-<br>1754164 | No known workaround exists.                                                                                                    |
| 3 | Inventory Beacon                                                          | Beacon configuration changes always trigger IIS reconfiguration                                                                                                    | IOJ-<br>1758441 | No known workaround exists.                                                                                                    |
| 3 | Inventory Beacon                                                          | A rule with "As soon as possible" setting, the 'Next scheduled run' time is displayed in UTC time.                                                                                                    | IOJ-<br>1722569 |                                                                                                    |
| 3 | Inventory Beacon                                                          | When creating a Beacon connection, the displayed adapters are not filtered by the selection server connection type.                                                                                                    | IOJ-<br>1831136 | Keep trying until you find a combination that works.                                                                                                    |
| 3 | Inventory Beacon                                                          | Scheduled import tasks on beacons may run 1 hour late or early after daylight savings time change                                                                                                    | IOJ-<br>1817061 |                                                                                                    |
| 3 | Inventory import (read /write/export)                                     | Reconciliation failed to execute Writer 'WriteAccessedSoftwareOccurrence' with Error: Execution Timeout Expired                                                                                                    | IOJ-<br>2098222 | Hotfix in FNMS-63729 which can be adapter if required.                                                                                                    |
|   |                                                                           |                                                                                                    |                 |                                                                                                    |

| 3 | Inventory import (read<br>/write/export)                            | Editing license details while reconcile is running may cause "ReconcileLicenses - Finalize" reconcile step to fail with error 'INSERT statement conflicted with the FOREIGN KEY constraint "FK_SoftwareLicensesCoresConsumedData_SoftwareLicenseSnapshot" | IOJ-<br>2101085 | Re-running the reconcile with no licenses being deleted during execution will succeed and correct up the license position.                                                                                                    |
|---|---------------------------------------------------------------------|----------------------------------------------------------------------------------------------------|-----------------|----------------------------------------------------------------------------------------------------|
| 3 | Inventory import (read /write/export)                               | Import reading from FlexNet inventory database may fail with a timeout (or perform slowly) at the CreateLicenseUserStringMappings step                                                                                                    | IOJ-<br>1874353 | A possible workaround to try is detailed in Flexera Community: https://community.flexera.com/t5/FlexNet-Manager-Forum/Full-Recon-failed-after-Upgrade-to-2019-R1/m-p/114813                                                                                                    |
| 3 | Inventory import (read /write/export)                               | Inventory from deleted connections is considered when matching computer records                                                                                                    | IOJ-<br>1753394 |                                                                                                    |
| 3 | Inventory import (read /write/export)                               | Licenses subject to true up show as in breach on Licenses in Breach page                                                                                                    | IOJ-<br>1715217 | The correct compliance status is shown on the All Licenses page.                                                                                                    |
| 3 | Inventory import (read<br>/write/export)                            | "Perform simulation based on current assignments" step of license reconcile process or simulation in the UI may fail with error: "The conversion of a varchar data type to a datetime data type resulted in an out-of-range value"                        | IOJ-<br>1917353 | FlexNet Manager Suite (On-Premises Edition): Apply the SQL patch linked to this issue. FlexNet Manager Suite (Cloud Edition): No workaround.                                                                                                    |
| 3 | Inventory import (read /write/export)                               | Error may be reported from import process when a special character exists in data source name: "Error occurred while creating the log file package. Exception: Illegal characters in path."                                                               | IOJ-<br>1818863 |                                                                                                    |
| 3 | Inventory import (read /write/export)                               | Usage data for .exe files with a file version value longer than 32 characters may be ignored by import process                                                                                                    | IOJ-<br>1890554 |                                                                                                    |
| 3 | Inventory import (read /write/export), VMware discovery & inventory | The last inventory date of VMware clusters is not updated                                                                                                    | IOJ-<br>1752966 | Please consider host last inventory date in a cluster as cluster inventory date. Cluster information is reported by host, latest inventory from a host will be the inventory date for that cluster.                                                                                              |
| 3 | Inventory import (read /write/export)                               | Validation errors on computer import if field 'InstanceCloudID' is missing from or has blank value in Spreadsheet.                                                                                                    | IOJ-<br>2122279 | The validation error does not stop the successful import and can be ignored.                                                                                                    |
| 3 | Language Pack                                                       | The Report Designer (Cognos) data model package name, in the Public Folders tab, is not translated to German, Japanese, and French                                                                                                    | IOJ-<br>1772771 | No known workaround exists.                                                                                                    |
| 3 | Operators, rights and roles                                         | "Sign In Failure" may be shown when logging in to a Managed Service Provider when SSO (SingleSignOn) is enabled.                                                                                                    | IOJ-<br>2098071 | When the license is updated, "TenantDomain" in the "GroupTenant" table in the "FNMSBroker" database gets cleared.  The issue can be resolved by updating the value with the following query:  update GroupTenant set TenantDomain = 'domain' where TenantUID = ' <tenant td="" uid<=""></tenant> |
|   |                                                                     |                                                                                                    |                 | for the target tenant>'                                                                                                    |
| 3 | Purchase<br>management, Web UI                                      | Filtering by cost centers in 'All Purchases' view may time out with red error bar                                                                                                    | IOJ-<br>2074425 | No known workaround exists.                                                                                                    |
| 3 | Purchase<br>management, Web UI                                      | Red bar error with error in webui.log while processing multiple purchases: "The maximum number of form, query string, or posted file items has already been read from the request"                                                                        | IOJ-<br>1860308 | Process the purchases in smaller batches. Alternatively, consider enabling automatic acceptance of purchases using some of the settings on the Purchases tab of the System Settings page (for example automatically accept for a given Vendor).                                                  |
| 3 | Purchase management                                                 | Not able to identify candidate licenses for purchases correctly based on an unknown SKU                                                                                                    | IOJ-<br>1996760 | The purchases can be manually linked to the licenses, either via the PO processing feature or via license and purchase properties.                                                                                                    |
| 3 | Purchase management                                                 | Purchases processed manually from Unprocessed Purchases use a hardcoded 12 months expiry date rather than the date from the linked contract                                                                                                    | IOJ-<br>1700887 | The expiry date of the maintenance can be manually updated after linking on the Purchases tab of license properties (or vice-versa).                                                                                                    |
|   |                                                                     |                                                                                                    |                 |                                                                                                    |

| 3 | Purchase management          | Maintenance checkbox is enabled by default, when a purchase is linked to a contract                                         | IOJ-<br>1847217 | Uncheck the checkbox.                                                                                                    |
|---|------------------------------|----------------------------------------------------------------------------------------------------|-----------------|----------------------------------------------------------------------------------------------------|
| 3 | Purchase management, Reports | Purchase "Status" column may not show correct value in reports                                                              | IOJ-<br>2070959 | No known workaround exists.                                                                                                    |
| 3 | Purchase management          | License and Maintenance Expiry showing incorrect purchases expired unless all maintenance are covered                       | IOJ-<br>1996738 | When not all entitlements can be covered with maintenance there is no known workaround.                                                                                                    |
| 3 | Remote execution             | Remote execution uses host names while "Attempt connection only by IP address" is checked for the target.                   | IOJ-<br>1883392 | A few workarounds may exist (untested):  * install the agent on the affected machines  * specify the proper host name in FNMS so we use the "correct" name                                                                                                    |
| 3 | Reports                      | Issues with Report Builder > Advanced Filter > Cost Center > Search                                                         | IOJ-<br>2088427 | No known workaround exists.                                                                                                    |
| 3 | Reports                      | Add exemption reason for 'Device role meets exemption reason' into the reports to match consumption grid                    | IOJ-<br>2104940 | There is no known workaround for the exemption reason to show in reports, however it can be viewed in the regular license views and consumption properties tab.                                                                                                 |
| 3 | Reports                      | Report "Save as" loses all the filter settings applied to the current report except page size dropdown setting              | IOJ-<br>2090698 | No known workaround exists.                                                                                                    |
| 3 | Reports                      | Inconsistent 'Hosted in' value for 'On Premise' in custom report                                                            | IOJ-<br>2072267 | Use the field "Hosted in cloud". If the value of "Hosted in cloud" is "No", the "hosted in" value would be "On-premises". If the value of "Hosted in cloud" is yes, the "Hosted in" value would be non-empty (will display one of cloud service provider name). |
| 3 | Reports                      | Rows with blank "Inventory Device > Inventory Agent" values may be included in report even with filter to exclude such rows | IOJ-<br>1921895 | No known workaround exists.                                                                                                    |
| 3 | Reports, SAM for IBM         | PVU override report does not show manually overridden inventory device hardware property values                             | IOJ-<br>1917147 | Summary: If a device has an empty hardware property (core, processors, etc) and a value is entered, the new value and the change event will not appear in the override report (for example, the PVU override report).                                           |
|   |                              |                                                                                                    |                 | Workaround: When you change the value a second time, the updated override value will appear in the override report.                                                                                                    |
| 3 | Reports                      | 'User License Details' report page's flydown does not list all the user license types.                                      | IOJ-<br>1741049 | No known workaround exists.                                                                                                    |
| 3 | Reports, Web UI              | Unable to vertically scroll the Advanced Filter sub window for grids when many filters are configured                       | IOJ-<br>1753565 |                                                                                                    |
| 3 | Reports                      | Incorrect Consumption for Compliance Trend Report When 'Include Costs' Option Selected                                      | IOJ-<br>1834533 | No known workaround exists.                                                                                                    |
| 3 | Reports                      | Report filter condition may change from "Does not equal" to "Equals" after saving                                           | IOJ-<br>1902947 |                                                                                                    |
| 3 | Reports                      | Unhandled exception happens when running the Licenses by Group Assignment report                                            | IOJ-<br>1719515 |                                                                                                    |
| 3 | Reports, Web UI              | Attempt to export a report containing a large amount of data may result in timeout or error                                 | IOJ-<br>1895710 | To export it as "csv" first, and then open it in excel, they can then save it as ".xlsx" excel file.                                                                                                    |
| 3 | Reports, SAM for IBM         | Non-IBM PVU type licenses are reported in the IBM PVU License Consumption Report                                            | IOJ-<br>2122825 | Ignore the non PVU type licenses in this report or filter them out.                                                                                                    |
|   |                              |                                                                                                    |                 |                                                                                                    |

| 3 | SAM for IBM, Software license management, Web UI          | Wording of 'Allow sub-capacity licensing for sources other than approved IBM tools and FlexNet Manager Suite' option in License properties, is unclear              | IOJ-<br>1756121 | Enable either PVU scanning or the "Allow sub-capacity licensing for sources other than approved IBM tools and FlexNet Manager Suite option"      |
|---|-----------------------------------------------------------|----------------------------------------------------------------------------------------------------|-----------------|----------------------------------------------------------------------------------------------------|
| 3 | SAM for IBM, Web UI                                       | Fields are missing for "IBM UVU" licensing type on identification tab (Licensing Properties).                                                                       | IOJ-<br>1712400 | No known workaround exists.                                                                                                    |
| 3 | SAM for IBM, SAM for Oracle                               | When an "overridden consumption" value is set for a vm with Pool or Pset, the "Consumed points" will be set to 0 for Oracle processor licenses and IBM PVU licenses | IOJ-<br>1815912 | The points consumed by affected computers can be overridden on the consumption tab of license properties.                                        |
| 3 | SAM for Microsoft,<br>Web UI                              | Details on Consumption tab of Microsoft User CAL license may take a long time to load                                                                               | IOJ-<br>1929129 | Recommended workaround is to use the CAL License Summary report or build a report.                                                               |
| 3 | SAM for Oracle                                            | Unrecognised evidences gets populated even when the ARL is having wildcard matching entry                                                                           | IOJ-<br>2115508 | Ignore the unrecognised evidence reported.                                                                                                    |
| 3 | SAM for Oracle                                            | Customers and Oracle need consistent exclusions of Oracle user accounts                                                                                             | IOJ-<br>1867392 |                                                                                                    |
| 3 | SAM for Oracle,<br>Software license<br>management, Web UI | Different compliance statuses may be shown on the License Summary grid vs the license properties page for an Oracle Processor license                               | IOJ-<br>1990718 | No known workaround exists.                                                                                                    |
| 3 | SAM for Oracle                                            | All Oracle processor consumption written to the data warehouse is zero                                                                                              | IOJ-<br>1990104 | No known workaround exists.                                                                                                    |
| 3 | SAM for Oracle, Web<br>UI                                 | Unused Oracle options are being displayed in the Unlicensed Installations grid.                                                                                     | IOJ-<br>1841763 |                                                                                                    |
| 3 | SAM for Oracle,<br>Software license<br>management         | Users with expired responsibilities consume Application User licenses for Oracle EBS applications                                                                   | IOJ-<br>2093927 | Remove expired responsibility from the EBS system. Alternatively it is possible to manually override/exempt the consumption to account for this. |
| 3 | SAM for Oracle,<br>Software license<br>management         | Calculated Consumption may be incorrect when expanding hosts in Consumption tab for Oracle Processor licenses                                                       | IOJ-<br>2108310 |                                                                                                    |
| 3 | SAM for SAP                                               | SAP Systems cannot get imported or syncd in the corresponding systemlandscape                                                                                       | IOJ-<br>1922320 |                                                                                                    |
| 3 | SAM for SAP, Web UI                                       | The view and delete buttons in three SAP grids are disabled when user clicks delete and cancel the dialog prompt                                                    | IOJ-<br>1915067 |                                                                                                    |
| 3 | SAM for SAP                                               | Assigning parent group in SAP System Landscape may be unavailable                                                                                                   | IOJ-<br>1930080 |                                                                                                    |
| 3 | SAM for SAP                                               | Error Creating SAP Admin Module When FNMS Has Stronger Password Requirements                                                                                        | IOJ-<br>1927439 | There is a script available from support that can workaround this issue with SAP passwords.                                                      |
| 3 | SAM for SAP                                               | SAP inventory gathered by beacon may end up in Bad Packages folder after the system type is changed in the beacon UI                                                | IOJ-<br>1996841 |                                                                                                    |
| 3 | SAM for SAP                                               | When retiring SAP users, ValidTo date is not updated if non-NULL                                                                                                    | IOJ-<br>2121743 | This can be worked around by manually setting the ValidTo date to the retirement date in the target system.                                      |
| 3 | Software license management                               | License with Custom Metric changing consumption erroneously                                                                                                    | IOJ-<br>2106472 | No known workaround exists.                                                                                                    |
|   |                                                           |                                                                                                    |                 |                                                                                                    |

Page 30

| 3 | Software license management         | User License may be incorrectly reported as "At Risk" when there are sufficient entitlements to cover consumption              | IOJ-<br>2103470 | Manually compare the consumption against purchased count rather than relying on the breach status for licenses affected.                                                                                                    |
|---|-------------------------------------|----------------------------------------------------------------------------------------------------|-----------------|----------------------------------------------------------------------------------------------------|
| 3 | Software license management, Web UI | Incorrect and/or obsolete "Recommended License Change" are not removed when no longer relevant                                 | IOJ-<br>2093631 | The obsolete recommended license change can be moved to an ignored status so it does not appear in the active recommended license changes list.                                                                                                    |
| 3 | Software license management, Web UI | 'Restrict to OS' setting should be 'Read Only' for Client based License Types.                                                 | IOJ-<br>2070693 | No known workaround exists.                                                                                                    |
| 3 | Software license management         | License Summary shows Licensed or Consumed values as zero                                                                      | IOJ-<br>2096406 |                                                                                                    |
| 3 | Software license management         | License consumption tab may not show VM consumption if VM pool has incorrect host                                              | IOJ-<br>1894269 | Delete the host which the VM pool is linked to and then re-import.                                                                                                    |
| 3 | Software license management         | User records from SAP, O365, Saleforce, etc may consume CAL licenses from access usage                                         | IOJ-<br>1902954 | For SAP users  1. Open the license and select the Consumption tab.  2. Clear the filters, then filter out for: Domain Name: Is Empty Consumed: Is Greater Than 0 Exemption reason: Is empty  3. Confirm the users in the list are all SAP users.  4. Click "Exemption reason" then "Add/Edit custom reason".  5. Add the custom reason "SAP Users" or similar and then save.  6. Click "Exemption reason" again, select the reason that was just created and save.  7. Repeat step 6 until all the SAP users are added to the 'SAP Users' custom exemption.  8. Perform a reconcile and check that the selected users are exempt from consuming the license. |
| 3 | Software license management         | Calculated Consumption incorrect for Microsoft Sever Core license                                                              | IOJ-<br>1990017 |                                                                                                    |
| 3 | Software license management         | Upgrade/Downgrade Rights don't apply to new versions of local application records                                              | IOJ-<br>1990873 | No known workaround exists.                                                                                                    |
| 3 | Software license management         | Manual asset creation allows duplicate serial number                                                                           | IOJ-<br>1743451 | No known workaround exists.                                                                                                    |
| 3 | Software license management         | License availability check from App-portal does not consider any scoping on the license.                                       | IOJ-<br>1713515 | No known workaround exists.                                                                                                    |
| 3 | Software license management         | "Enterprise group assignment" doesn't take negative "Purchase quantity" into account                                           | IOJ-<br>1733027 | The correct purchase quantities are available in other parts of the user interface.                                                                                                    |
| 3 | Software license management         | The "Available" field in custom report may show incorrect value                                                                | IOJ-<br>1760767 |                                                                                                    |
| 3 | Software license management, Web UI | When multiple primary products are linked to a license, drill-down from product summary to license summary may show no results | IOJ-<br>1815335 | When multiple primary products are linked to a license, on license summary page choose Primary Product = "Multiple products"                                                                                                    |
| 3 | Software license management         | Creating a Local Suite - Minimum installation for suite recognition issue                                                      | IOJ-<br>1799849 |                                                                                                    |
| 3 | Software license management         | Upgrade of edition logic doesn't find the correct recommended licenses                                                         | IOJ-<br>1813791 | The upgrade purchase can be manually linked to the license (or the license manually chosen in the PO processing wizard).                                                                                                    |
|   |                                     |                                                                                                    |                 |                                                                                                    |

| 3 | Software license management, Web UI | Recommended License Changes page continuously suggests changes for licenses linked to purchases with different SKUs that have different license metrics                      | IOJ-<br>1929690 | No known workaround exists.                                                                                                    |
|---|-------------------------------------|----------------------------------------------------------------------------------------------------|-----------------|----------------------------------------------------------------------------------------------------|
| 3 | Software license management, Web UI | Product Name values may be empty on some rows shown in the Product Summary grid                                                                                              | IOJ-<br>1660534 | Using the card view of this information will show "No Product" strings when there is no product name.                                          |
| 3 | Software license management, Web UI | In 'Product Summary' view, additional 'Product Name' filtering is resticted                                                                                                  | IOJ-<br>1753579 |                                                                                                    |
| 3 | Software license management         | SUSE Enterprise Linux (SLES) is not classified as a "server" OS for FlexNet Manager Suite licensing                                                                          | IOJ-<br>1913948 | No known workaround exists.                                                                                                    |
| 3 | Software license management, Web UI | Unexpected error reported attempting to create license with a name longer than 256 characters                                                                                | IOJ-<br>1887943 | Use a name of less than 256 characters for the license.                                                                                        |
| 3 | Software license management         | Unlicensed Installations view includes installations of applications that are linked to custom metric licenses                                                               | IOJ-<br>2125500 | License the applications using two separate custom metric type licenses.                                                                       |
| 3 | Uploaded file importers             | Importing Active Directory data may fail when multiple OUs are renamed                                                                                                    | IOJ-<br>1993771 |                                                                                                    |
| 3 | VMware discovery & inventory        | vCenter inventory fails using Inventory rule                                                                                                    | IOJ-<br>2118344 | Configure the rule to also perform discovery of devices.                                                                                       |
| 3 | Web UI                              | Incorrect data displays in the "Connection type" column of the System Tasks page                                                                                             | IOJ-<br>2082833 | No known workaround exists.                                                                                                    |
| 3 | Web UI                              | The filter values available in the "Connection type" column of the System Tasks page do not match the values listed in that column so the filter cannot be used              | IOJ-<br>2082834 | No known workaround exists.                                                                                                    |
| 3 | Web UI                              | All Applications grid may show "The Application has Overlapping Evidence" alert after the overlapping evidence has been removed                                              | IOJ-<br>2088623 | No known workaround exists.                                                                                                    |
| 3 | Web UI                              | Printing UI pages from browser may be malformed                                                                                                    | IOJ-<br>2087584 | It is possible to use the export to PDF/XLSX function for grids and print that. For other pages there is no known workaround.                  |
| 3 | Web UI                              | Unable to expand Task/Step in System Tasks when using advanced filter                                                                                                    | IOJ-<br>2100978 | No known workaround                                                                                                    |
| 3 | Web UI                              | Validation on the input field for creating an inventory device.                                                                                                    | IOJ-<br>2092446 | Do not populate '/' characters in the MAC Address field.                                                                                       |
| 3 | Web UI                              | "Advanced filter" setting is not saved properly with multi-level conditions.                                                                                                 | IOJ-<br>2071802 | No known workaround exists.                                                                                                    |
| 3 | Web UI                              | Dashboard Management Red error Bar - Widget "Licenses underconsumed by 5% or more" due to license Overall unit price hit arithmetic overflow                                 | IOJ-<br>1927224 | Reduce license consumption and purchase counts by a factor of 1000 (for example) to keep the sum of these counts lower but still all relative. |
| 3 | Web UI                              | Device licenses which are allocated to users that are assigned to ignored computers cannot be seen on the consumption tab and causes red bar errors on the User Hardware tab | IOJ-<br>1926860 | No known workaround exists.                                                                                                    |
| 3 | Web UI                              | History for Consumed entitlements in Custom metric licenses are not displayed                                                                                                | IOJ-<br>1926051 | No known workaround exists.                                                                                                    |

| 3 | Web UI | Saving a license for a change does not save the change due to a problem but there is no user friendly indication shown to the user                              | IOJ-<br>1879531 | No known workaround exists.                                                                                                    |
|---|--------|----------------------------------------------------------------------------------------------------|-----------------|----------------------------------------------------------------------------------------------------|
| 3 | Web UI | Inconsistent data reflected in the Assigned User field of Asset in different views                                                                              | IOJ-<br>1877312 | Import active directory data. This should bring UserName and SAMAccountName.                                                                                                    |
| 3 | Web UI | Users scoped by corporate unit can no longer not see the corresponding location on Enterprise -> Corporate Units when the "Restore defaults" button is clicked. | IOJ-<br>1850923 |                                                                                                    |
| 3 | Web UI | Application history filter does not work with "begins with" for words like 'linked', 'allocated', 'unallocated'                                                 | IOJ-<br>1929383 | No known workaround exists.                                                                                                    |
| 3 | Web UI | Editing suite members on the Evidence tab of Application properties alters minimum installed application count unexpectedly                                     | IOJ-<br>1994790 | No known workaround exists.                                                                                                    |
| 3 | Web UI | Cannot configure FNMPDataWarehouse DB connection details from the user interface                                                                                | IOJ-<br>1735868 | To update the connection details use one or the following queries. This workaround is for single tenant on-premises installation.                                                                                                    |
|   |        |                                                                                                    |                 | To update both the DB server and the DB name: update ComplianceConnection set Server = ' <servername>', DatabaseName='<dbname>' where SourceType='FNMPDataWarehouse' or To only update the DB sever name: update ComplianceConnection set Server = '<servername>' where SourceType='FNMPDataWarehouse' or To only update the DB name: update ComplianceConnection set DatabaseName='<dbname>' where SourceType='FNMPDataWarehouse'  Also in one more location in the registry needs to be updated in the location "HKLM\Software\Wow6432node\Managesoft Corp\Managesoft\Reporter\CurrentVersion" and update the connection string in the registry key "FNMPDWDatabaseConnectionString"  You must also update the references in the Cognos. This could be edited through Cognos administration, that is a web admin in Cognos Connection /Administration).</dbname></servername></dbname></servername> |
| 3 | Web UI | Time value may change depending on export format chosen. Exports . csv, .pdf, and .rtf use the local timezone, while .xlsx exports using the server timezone.   | IOJ-<br>1844886 | Use either CSV or another export format and import that into Excel instead of using the XLSX export format.                                                                                                    |
| 3 | Web UI | Expanding nodes on the tree grid on the System Tasks page may result in the expanded node appearing below the child nodes, instead of appearing at the top.     | IOJ-<br>1839232 |                                                                                                    |
| 3 | Web UI | Bug: Hide Affinity Rules tab/view when DRS is disabled                                                                                                    | IOJ-<br>1806660 |                                                                                                    |
| 3 | Web UI | Saving Account Properties causes a red error bar after previously adding a new role                                                                             | IOJ-<br>1780811 | Force a browser refresh of the page and the red error bar should no longer occur. May also need to start a new browser tab, or new browser window, or close all browsers, then start again.                                                                                                    |
| 3 | Web UI | Delete buttons in web UI may be displayed for users with read-only access, but no function happens                                                              | IOJ-<br>2112877 | The delete button takes no action and data is unchanged.                                                                                                    |
| 3 | Web UI | Installer Evidence "Type" shown as number when searching in Evidence tab on an application record                                                               | IOJ-<br>2069090 | No known workaround exists.                                                                                                    |
| 3 | Web UI | Advanced Filter cannot be configured in "Assets" section of "Hardware" tab when viewing a user record                                                           | IOJ-<br>2095644 | Only workaround is to use a different filter type, however that may not allow the required filter to be configured.                                                                                                    |
|   |        |                                                                                                    |                 |                                                                                                    |

| 3 | Web UI                                                      | Data exported from Application Installation Details page may not match data shown in UI                                                                                                    | IOJ-<br>2102720 | No known workaround exists.                                                                                                    |
|---|-------------------------------------------------------------|----------------------------------------------------------------------------------------------------|-----------------|----------------------------------------------------------------------------------------------------|
| 3 | Web UI                                                      | Wrong error message is displayed when tried to change the type twice on Licenses/Contracts/Devices page.                                                                                                   | IOJ-<br>1713529 |                                                                                                    |
| 3 | Web UI                                                      | CSV downloads not saving non-ASCII characters correctly                                                                                                    | IOJ-<br>2070983 | Download an XLSX file. Open the file in Excel and save the file as CSV UTF-8 (Comma Deliminted)(*.csv).                                                                                                    |
| 3 | Agent, Inventory, SAM for Oracle                            | Inventory agent hangs when if oracle user login script hangs during Oracle Database inventory gathering                                                                                                    | IOJ-<br>2127426 |                                                                                                    |
| 3 | Business adapters,<br>Documentation                         | Attempting to open the online help from Business Adapter Studio (BAS) results in a 404 error with BAS version 2017 R2 (and older) with FlexNet Manager Suite 2018 R1 (and newer)                           | IOJ-<br>1908802 | Open the 'Using FlexNet Business Adapters' guide.                                                                                                    |
| 3 | Business adapters,<br>Database                              | Business imports fail with error once BusinessImportLogDetail_MT identity field reaches 2,147,483,647: Arithmetic overflow error converting IDENTITY to data type int                                      | IOJ-<br>1992153 | <ul> <li>take database back up</li> <li>to reseed identity run: dbcc checkident('BusinessImportLogDetail_MT', reseed,</li> <li>-2147483648)</li> </ul>                                                                                                    |
| 3 | Database                                                    | Performance issue when saving applications caused by calculation of application alerts                                                                                                    | IOJ-<br>1928571 | No known workaround exists.                                                                                                    |
| 3 | Integration: ILMT, SAM for IBM, Software license management | Applications recognised from ILMT evidence causing 'Internal' calculated consumption on PVU licences                                                                                                    | IOJ-<br>2103668 | Impacts if free of charge application is not link to primary product license. link free of charge application to primary product license OR apply exemptions.                                                                                                    |
| 3 | Integration:<br>ServiceNow                                  | Violation of unique key constraint 'UQ_MemberEx' when importing ServiceNow assets                                                                                                    | IOJ-<br>2090312 | No known workaround exists.                                                                                                    |
| 3 | Inventory Beacon                                            | Beacon upgrade may fail with error: "Could not find file 'C: \ProgramData\Flexera Software\\upgrade.xml'."                                                                                                 | IOJ-<br>1880916 | This is because the upgraded beacon package has not been downloaded yet on the local beacon servers, should be resolved in some time. Retry in about 15 min                                                                                                    |
| 3 | Inventory Beacon                                            | Plink.exe and Pscp.exe 2019 versions do not work for authentication with Key Pair auth                                                                                                    | IOJ-<br>2120256 | Use older beacon version or install older versions of the affected components on new version.                                                                                                    |
| 3 | Reports                                                     | Intermittent red error bar running custom reports with error in WebUI.log: "Uncaught TypeError: Cannot read property 'style' of null"                                                                      | IOJ-<br>2093790 | No known workaround exists.                                                                                                    |
| 3 | Reports, SAM for IBM                                        | Full-capacity device in IBM PVU License consumption report                                                                                                    | IOJ-<br>2082018 | No known workaround exists.                                                                                                    |
| 3 | Software license management                                 | Devices may not be exempted from consuming Microsoft Server /Management Core licenses based on role                                                                                                    | IOJ-<br>2097336 |                                                                                                    |
| 3 | VMware discovery & inventory                                | VMware ESX hosts may be merged incorrectly into a single record                                                                                                    | IOJ-<br>2092939 |                                                                                                    |
| 4 | Business adapters,<br>SAM for SAP                           | Business adapter creating/updating SAPSystem records with a NULL SAPSystemLandscapeID fails with error: The INSERT statement conflicted with the FOREIGN KEY constraint "FK_SAPSystem_SAPSystemLandscape". | IOJ-<br>1738054 | Ensure SAP landscape information is supplied as part of the business import.                                                                                                    |
| 4 | Database, Inventory                                         | Default value for ComplianceComputerRoles.ManageLicenses column in database is 0, so devices with custom roles created with default setting will not consume licenses                                      | IOJ-<br>2094595 | The ManageLicenses column can be updated manually in the ComplianceComputerRole table from 0 to 1 for the newly created roles. Once the next reconcile is ran the devices assigned to the role will now consume.                                                                                                    |
| 4 | Enterprise group management, Web UI                         | The '&' character displays as '&' when Enterprise data is exported in CSV format                                                                                                    | IOJ-<br>1988508 | Download the csv file and perform a global Search and Replace to change all instances of & Download the csv file and perform a global Search and Replace to change all instances of & Download the csv file and perform a global Search and Replace to change all instances of & Download the csv file and perform a global Search and Replace to change all instances of & Download the csv file and perform a global Search and Replace to change all instances of & Download the csv file and perform a global Search and Replace to change all instances of & Download the csv file and perform a global Search and Replace to change all instances of & Download the csv file and perform a global Search and Replace to change all instances of & Download the csv file and perform a global Search and Replace to change all instances of & Download the csv file and performances of & Download the csv file and performances of & Download the csv file and performances of & Download the csv file and performances of & Download the csv file and performances of & Download the csv file and performance of & Download the csv file and performance of & Download the csv f |
|   |                                                             |                                                                                                    |                 |                                                                                                    |

| 4 | Integration: ADDM,<br>Inventory import (read<br>/write/export) | Inventory records that are sourced from ADDM, may report incorrect inventory date for devices no longer connected to the network                                 | IOJ-<br>1747884 |                                                                                                    |
|---|----------------------------------------------------------------|----------------------------------------------------------------------------------------------------|-----------------|----------------------------------------------------------------------------------------------------|
| 4 | Integration: Azure                                             | Microsoft Azure adapter only accepts an IP address for the proxy server                                                                                          | IOJ-<br>2123203 | Use the IP address for the proxy server.                                                                                                    |
| 4 | Integration: Other                                             | Data Inputs> Last Imported data shows 0 for devices imported when the data is actually imported.                                                                 | IOJ-<br>1763249 |                                                                                                    |
| 4 | Inventory, SAM for Oracle                                      | Temporary Oracle audit evidence files under \Temp\FNMSAuditEvidence folders are not reliably cleaned up                                                          | IOJ-<br>1774551 | Manually delete the audit evidence files from the temporary folder.                                                                                                    |
| 4 | Inventory                                                      | Automatically exclude zones directories from Agent scanning on the Global zone                                                                                   | IOJ-<br>1847619 | Either:  * Added ExcludeDirectory and ExcludeEmbedFileContent to the config.ini file (or during installation)  * Do not use the root / Include, and specify the list of mounts to include by default                                                                                                    |
| 4 | Reports                                                        | Awaiting Inventory status does not return results in Inventory Device Report                                                                                     | IOJ-<br>1909897 |                                                                                                    |
| 4 | Web UI                                                         | Manually added currencies are not in alphabetical order                                                                                                    | IOJ-<br>1921155 | No known workaround exists.                                                                                                    |
| 4 | Web UI                                                         | Beacon alerts cannot be ignored                                                                                                    | IOJ-<br>2122007 | No known workaround exists.                                                                                                    |
| 4 | SAM for IBM                                                    | Remove region button should be disabled for a location not assigned to a region                                                                                  | IOJ-<br>1912527 | No known workaround exists.                                                                                                    |
| 5 | Reports                                                        | Several reports include the superseded "Service Provider" field                                                                                                  | IOJ-<br>1901508 | The Application Installation Details report, the Device Installation Details report, and the Device License Details report still use the superseded "Service provider" field name which was renamed to "Hosted in" throughout FlexNet Manager Suite from version 2018 R1 onwards. No known workaround.                                                                               |
| 5 | Documentation                                                  | The 'Gathering FlexNet Inventory' (for on-premises), incorrectly refers to a UI for configuring the inventory agent version for deployment, that does not exist. | IOJ-<br>1903846 | Please refer to the 'Gathering FlexNet Inventory' guide from the FlexNet Manager Suite 2018 R1 release. Page 47, in the topic 'Adopted: Specifying an Installed Agent Upgrade', correctly describes the use of the ConfigureSystem.exe utility. This is available from the Documentation portal, in the file: Product Documentation for FlexNet Manager Suite 2018 R1 (on-premises). |

408 issues